# МИНИСТЕРСТВО ОБРАЗОВАНИЯ И НАУКИ РЕСПУБЛИКИ КАЗАХСТАН

#### Некоммерческое акционерное общество АЛМАТИНСКИЙ УНИВЕРСИТЕТ ЭНЕРГЕТИКИ И СВЯЗИ

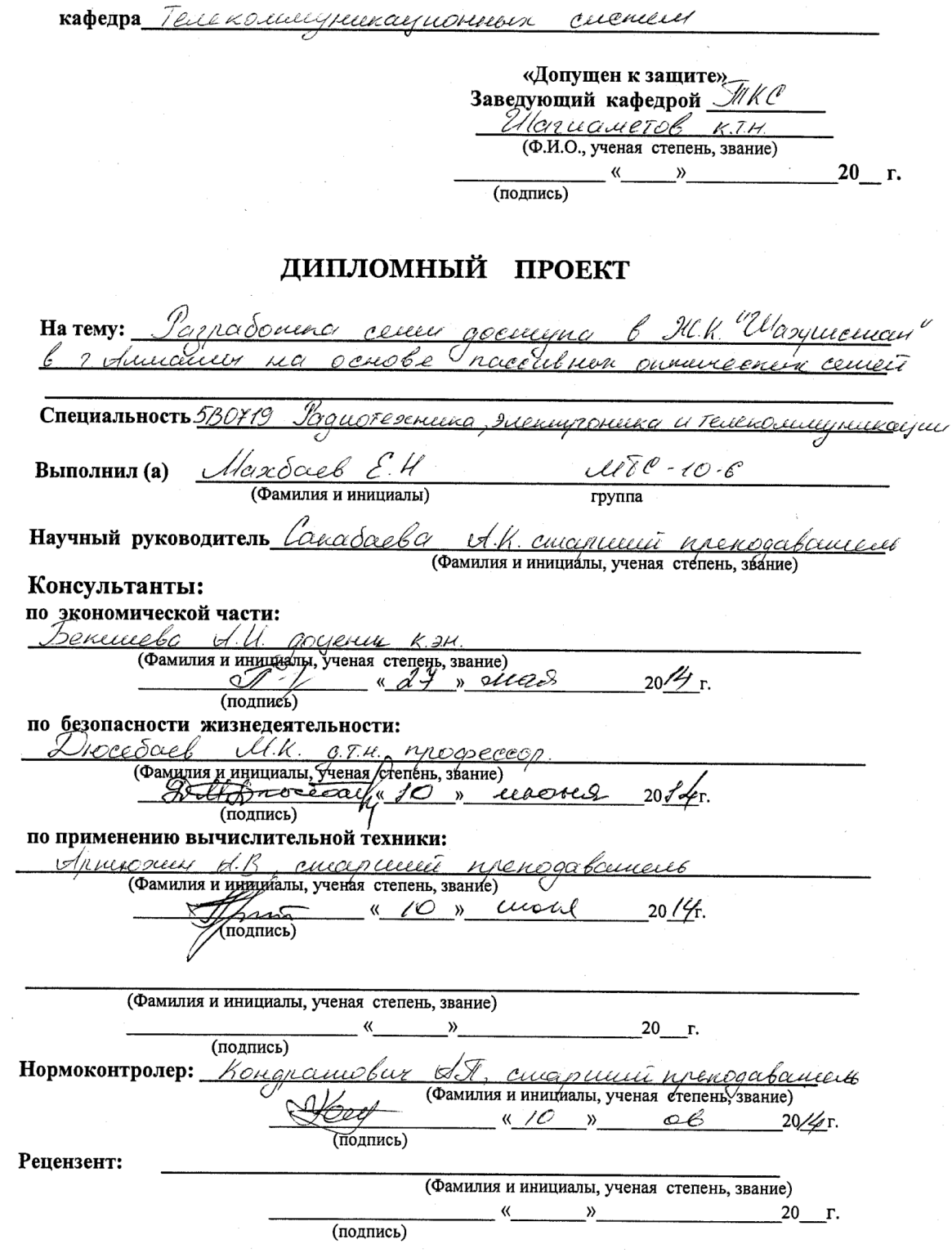

Алматы 2014 г.

МИНИСТЕРСТВО ОБРАЗОВАНИЯ И НАУКИ РЕСПУБЛИКИ КАЗАХСТАН

#### Некоммерческое акционерное общество АЛМАТИНСКИЙ УНИВЕРСИТЕТ ЭНЕРГЕТИКИ И СВЯЗИ

Факультет Радиотечениеми типконипринкации и свя Специальность 580719 Радеоте чиско, электронеско и телеконнерисказии Кафедра Темеромичуриноациоринга системи ЗАДАНИЕ на выполнение дипломного проекта Marõael Epõcer Hymanyxo Студент (фамилия, имя, отчество) <u> Уагробошко селем достемног в НСК.</u> Тема проекта "Шахпистам" в г. Ашкаты на основе рассивном onneureaux cement. утверждена приказом ректора № \_\_ от «\_\_ » сентября 20\_\_ г. 20 r. Исходные данные к проекту требуемые параметры результатов проектирования (исследования) и исходные данные объекта Жилой коммете Иахриетси", колические кванину 900 из них 500 абстению оня подключения к сени ИЛД Перечень подлежащих разработке дипломного проекта вопросовили краткое содержание дипломного проекта: Прастирается широкетерностого дрешута, <u>I Invadering augmentation de deugho.</u> 3. Опителеские сени достата, 4) Распеч тачастрального и оботентекого участиов. 5 Бериасности питарскисситель Inonciningcation Pacent

6

Перечень графического материала (с точным указанием обязательных чертежей) rucureon Coocuernais Charlenalispa ractave  $\overline{\mathcal{C}}$ <u> Fincaccucal</u> rierue nocember <u>Microexoro</u> eux "morra-morra EDRALLMOHERS "accessio" issurance hippy uncielle PON (Y 2NO Seary Kademy H-PACE nounc **καδειι** I) It i and concellate yours MA56907. MA56801, Pemenina Ренабление точности сигнала Даской ютератью Кабель пет А-ДЕ, план потещения автории и просед <u>sulvaaponnoù ATC</u>

#### Рекомендуемая основная литература

Волоконно-оптенеские Precurant P. cerceu  $d. 9,$  KNOW LN И. Пехносорела, 2003 г., Гимпой <u>B Universiteir venionier</u> rocherie gochien Memerical U. Il Demoter nouvements necessary <u>ighteraceprone</u> mement le cement : M. nocodie 20012-1680. Dynarcol i ll. Al <u>,Bernun</u> V. M. Bournoum - onmercence cuement chiguu Munici O is chap, 1992-4160, Cuenob H.H. Colnecemente nenegares - W. cenieir cherry (ATM, PDM, SDM members neu yugrobur ouncleanonment  $SCN<sub>27</sub>$   $u$   $w$  $DM)$   $-W$ :  $Poque$   $u$   $cheq$  $g000 - 468c$ 

Консультанты по проекту с указанием относящихся к ним разделов

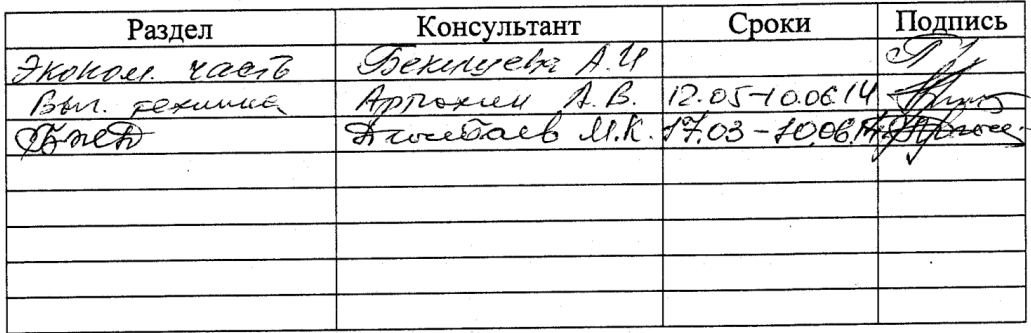

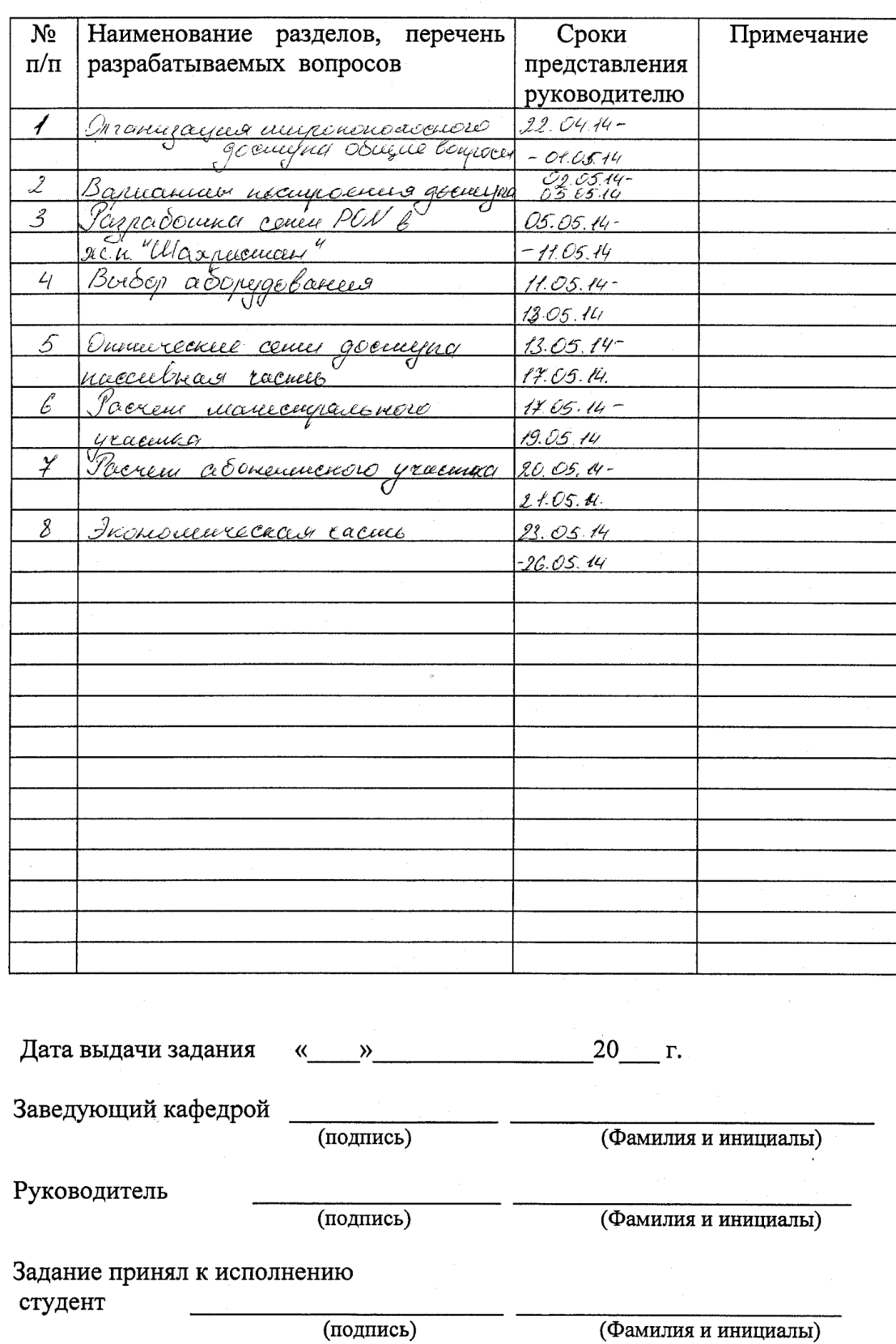

# Г РАФИК подготовки дипломного проекта

#### **Аннотация**

Целью данного дипломного проекта является разработка оптоволоконной сети на основе технологии GPON в жилом комплексе "Шахристан" в городе Алматы. **GPON (Gigabit PON)** — это пассивная оптическая сеть, обеспечивающая многофункциональный широкополосный доступ в интернет с качественным и надежным соединением на высокой скорости.

Для проектируемой сети был произведен расчет технических параметров, были рассчитаны экономические показатели, а так же был рассмотрен вопрос безопасности жизнедеятельности.

#### **Аңдатпа**

Осы дипломдық жобаның мақсаты Алматы қаласы "Шахристан" тұрғын үй кешенінде GPON технологияның тірегінде оптоволокондық жүйені жобалау. GPON (GigabitPON) — бұл пассивдік оптикалық жуйесі, көп атқарымдық жоғары жүйрікті кең тілкемдік интернет қосылуы.

Жобалау жүйе үшін техникалық, экономикалық параметрлердің еспетері жасалынды, және де өмірлік іс әрекеттің қауыпсіздігінің сұрақтары қаралды.

#### **Annotation**

 The aim of this diploma project is a design a fiber-optic network based on GPON in the residential complex "Shahristan" in Almaty. GPON (Gigabit PON) it is a passive optical network, providing multifunctional broadband internet access to quality and reliable connection at high speed. For the proposed network was calculated technical parameters were calculated economic indicators, as well as was examined the issue of life safety.

# **Содержание**

Введение

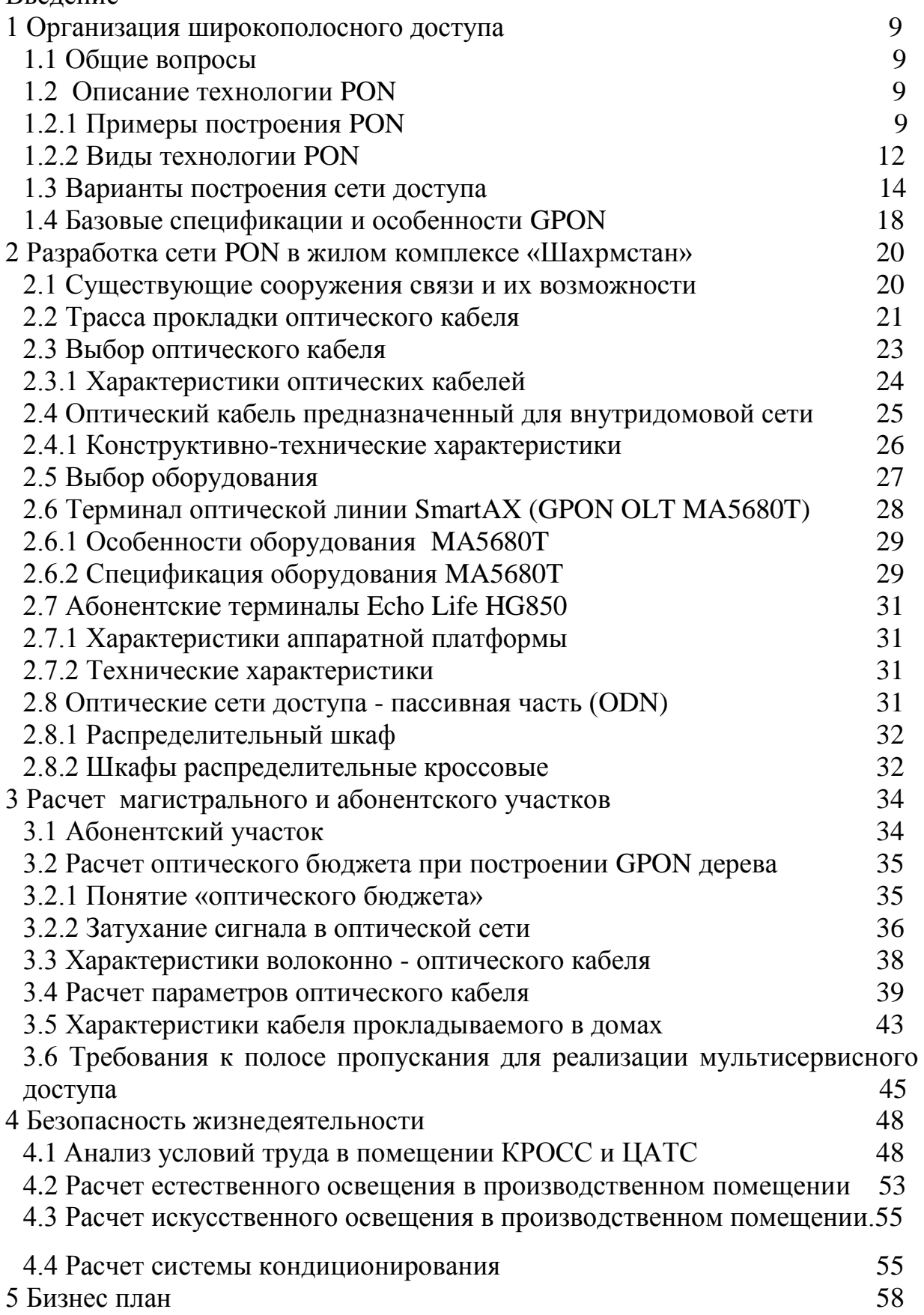

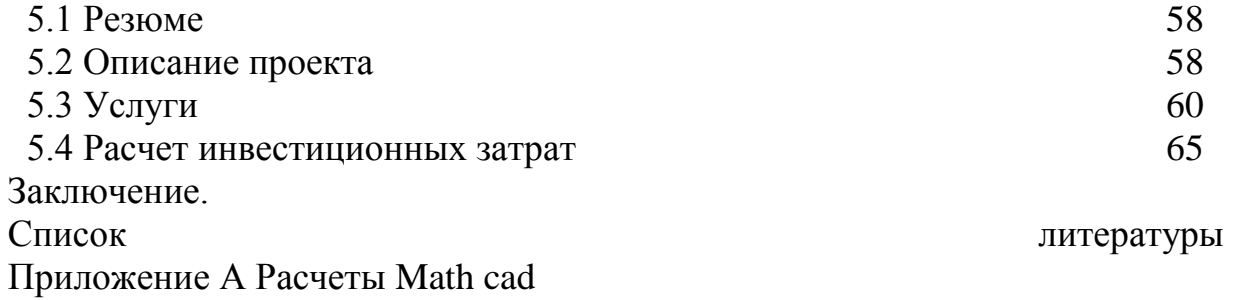

 $\langle \cdot, \cdot \rangle$ 

### **Введение**

Объектом разработки дипломной работы является: сеть широкополосного доступа в жилом комплексе "Шахристан".

К сети ШПД (широкополосного доступа) должны быть подключены 23 здания, для предоставления услуг: IDTV, SIP телефонии и высокоскоростного интернета. Данные услуги осуществляются по средствам технологии Triple Play на основе пассивных оптических сетей (PON).

Сеть строиться с учетом будущего развития, для предоставления новых телекоммуникационных услуг и потребности клиента на получения гарантированного канала до 20 Mбит/сек.

Triple Play - Суть технологии, подключившись по каналу широкополосного доступа, абонент получает три сервиса: высокоскоростной Интернет, цифровое телевидение, телефонию – VOIP(SIP).

FTTH - волокно до жилища (квартиры или отдельного коттеджа). Технологии позволяющие реализовать такую сеть PON или Ethernet.

PON (Passive Optical Networks, пассивные оптические сети, или оптические сети с пассивным распределением) и является на данный момент наиболее современной технологией. Цифровой поток 2,4 Гбит/с может динамически делиться между 64 абонентами (домами) и обеспечивать передачу данных Интернета и телефонии. Кроме того, на отдельной длине волны в том же волокне передается оптический сигнал цифрового телевидения.

Сеть PON организована на древовидной волоконной кабельной архитектуре с пассивными оптическими разветвителями на узлах. Она является самой экономичной и способной обеспечить широкополосную передачу различных приложений. При этом архитектура PON обладает существенной эффективностью наращивания и узлов сети, и пропускной способности, в зависимости от текущих и последующих потребностей абонентов. Преимущества архитектуры PON: отсутствие промежуточных активных узлов; экономия оптических приемопередатчиков в центральном узле; экономность волокон; несложность подключения новых абонентов и удобство техобслуживания. Древовидная топология выстраивания сети допускает оптимальное распределение оптических разветвителей исходя из фактического размещения абонентов, расходов на прокладку оптического кабеля и эксплуатирование кабельной сети. Цель решения FTTH заключается в передаче данных, речи и видео по сети PON. Использование FTTH с оптоволокном в качестве среды передачи позволяет обеспечить гигабитный доступ по сети непосредственно из помещений клиентов. FTTH признана в качестве долгосрочного решения даже несмотря на то, что ей требуются значительные начальные инвестиции. Эта технология имеет больший срок службы и не имеет каких-либо существенных ограничений.

12

# 1. Организации широкополосного доступа

# 1.1 Общие вопросы

Наименование объекта: JC "Шахристан", расположенного на улице. Навои углу улицы. Торайгыровские в Алматы. В комплексе есть 23 домов, 13 этажей до 18 этажей. Инфраструктура жилого комплекса включает в себя весь спектр услуг: ресторан, молодежный центр, Крытый плавательный бассейн, мед. точка, зал виртуального гольфа, боулинг, фитнес-клуб, бары, комнаты для вечеринок.

# - Проект при условии,

Строка ввода, организации, а также возложение ОВК подвале здания и прогнозируемый выход оптический крест, который был установлен в шкаф управления прогнозируемые RSH, расположенном в подвале, в одном из помещений, выделенных для установки оборудования GPON доступа в здание.

# 1.2 описание технологии PON

PON (Passive Optical Network) - семейство из быстро растущих, перспективных технологий широкополосного мультисервисного доступа по оптическому волокну. Суть технологии PON является производным от его имя и то, что свою дистрибьюторскую сеть построена без использования активных компонентов: ветвление оптического сигнала в единую оптоволоконную связь, используя пассивные оптические делители мощности разветвители.

# 1.2.1 примеры построения сетей PON

# Определения основных терминов

Центральный узел OLT (оптический линейный терминал) - устройство, которое устанавливается в центральном офисе, он получает данные от магистральные сети через интерфейсы SNI (service node интерфейсы) и формирует нисходящий поток до абонентских устройств (постоянный ток) на дереве PON.

Абонентское устройство ОНТ (optical network terminal) - это, с одной стороны, абонентские интерфейсы и с другими, - интерфейса для подключения к дереву PON - передача ведется на длине волны 1310 нм, а стойка регистрации - на длине волны 1550 нм. ОНТ получает данные от ОЛТ, преобразует их и передает для абонентов через абонентские интерфейсы UNI (user сетевых интерфейсов).

Оптический сплиттер - пассивный оптический многоконтактный разъем распределения потока оптического излучения в одном направлении, и объединение нескольких потоков в противоположном направлении. В общем случае, сплиттер может быть вводимого N и M выходные порты. В сетях PON наиболее часто используется 1xN разветвители с одного порта ввода. 2xN

делители могут быть использованы в системах с резервированием волоконно. Основная идея архитектуры PON - использовать только один модуль приемопередатчика в центральном офисе ОЛТ передавать информацию множество абонентских устройств ONT и получать от них информацию. Структурно-либо пассивная оптическая сеть состоит из трех основных элементов - станции терминала ОЛТ, пассивный оптический сплиттер и абонентского терминала ОНТ. Терминал ОЛТ PON сети обеспечивает связь с внешними сетями, разветвители ветвления оптического сигнала осуществляется на участке тракта PON, и ОНТ имеет необходимый интерфейс для абонента сторону. На базе архитектуры PON решения возможны с использованием логической топологии «точка-многоточка». К одному порту центрального узла можете подключить оптического волокна дерева архитектуры, охватывающий десятки абонентов. Где пассивный оптический разделитель (сплиттер), установленных на промежуточных узлах дерева и не требуют питания и обслуживания.

В сегодняшнем мире, с постоянным увеличением объема передаваемого трафика (мультимедиа, голосовой связи, телевидения, в том числе с высоким разрешением) и тенденцией к расширению потребительского спроса по скорости доставки информации, необходимой скорости в массовом охвате населения, в большей степени, чем другие, обеспечить предоставление технологии PON. Стремительно развиваясь, становится одним из основных каналов для доставки широкополосных услуг пользователю.

TurboGEPON технология рода технология пассивных оптических сетей PON, которая обеспечивает скорость передачи данных в 2,5 Гбит / с и позволяет строить сети доступа для жилых зданий, бизнес-центров, крупных предприятий, городов и сельских институтов, обладая при этом рядом преимуществ:

- Оператор предоставляет единый кабель такие услуги, как:

- Высокоскоростной Доступ В Интернет,

- Телефонии,

- IP-телевидение (в том числе HD),

- Скорость доступа до 1 Гбит / с по одному волокну с использованием DBA (dynamic bandwidth allocation).

- Отсутствие обслуживаемых объектах с активным оборудованием - между станцией и пользователей оборудования, расположенного только пассивные разветвители.

- Эффективное использование ресурсов волоконно-оптического кабеля (до 64 пользователей на одно волокно).

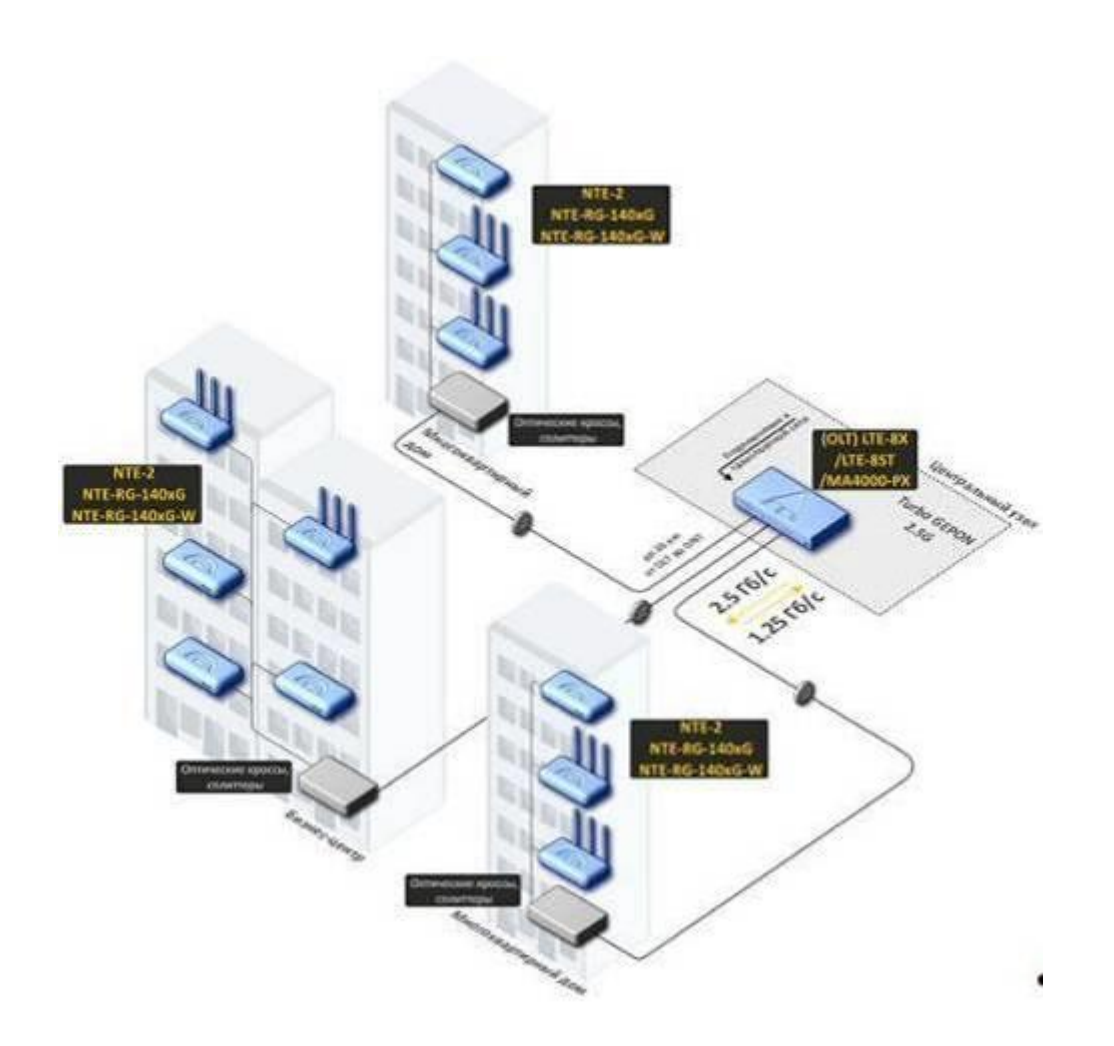

Рисунок 1.1 - Обобщенная структура построения городской сети PON

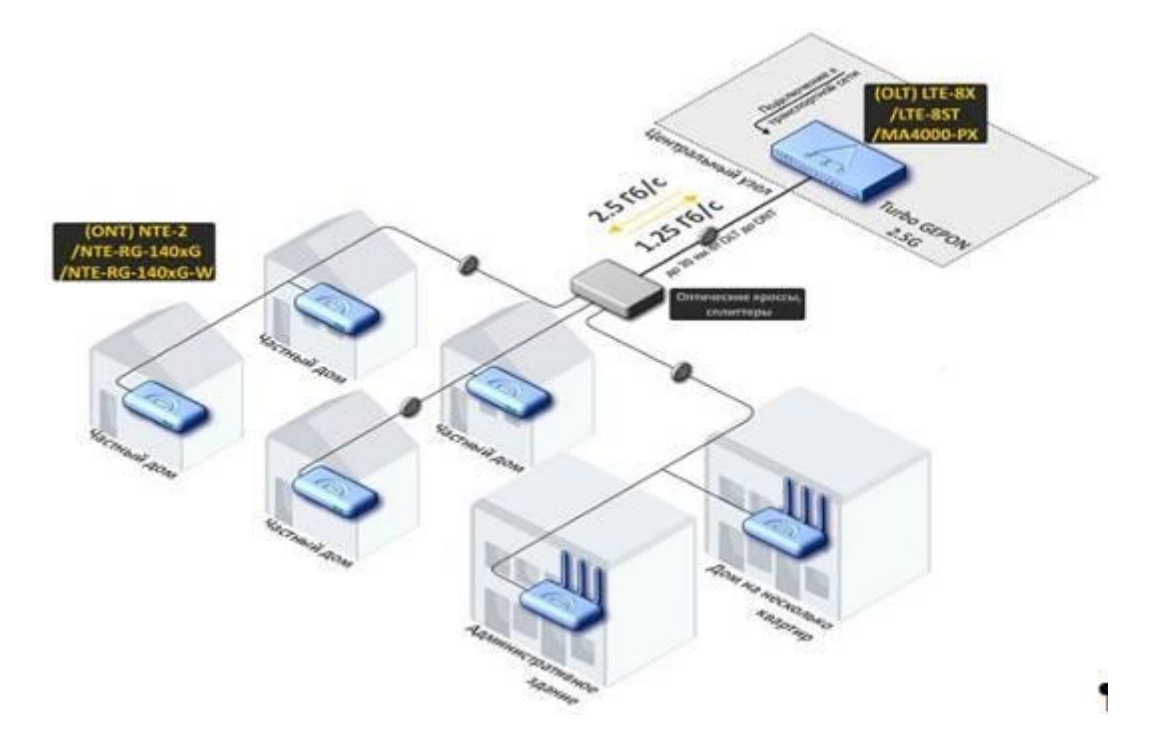

Рисунок 1.2 - Обобщенная структура построения сети PON в поселке

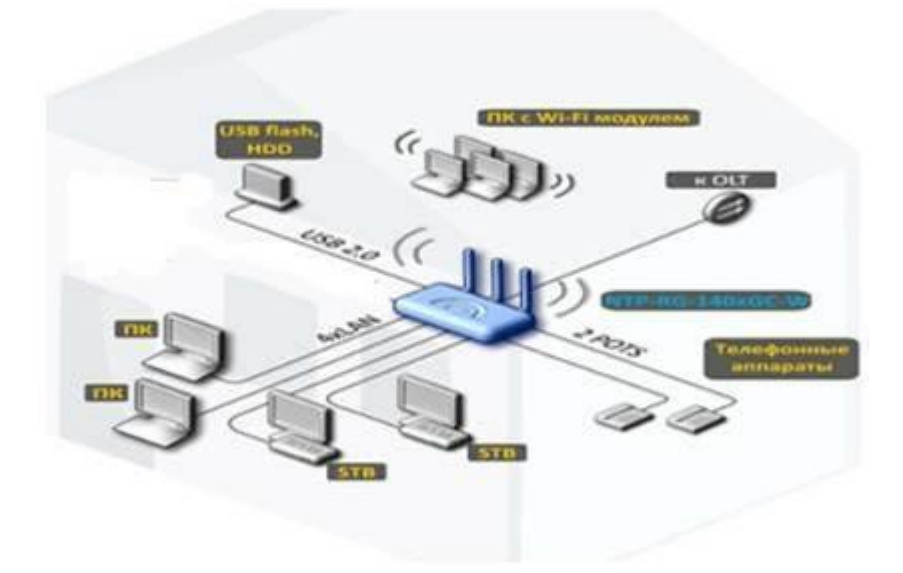

Рисунок 1.3 - Предоставление услуг абоненту

# 1.2.2 Виды технологий PON

В семействе PON существует несколько разновидностей, отличающихся, в первую очередь, базовым протоколом передачи.

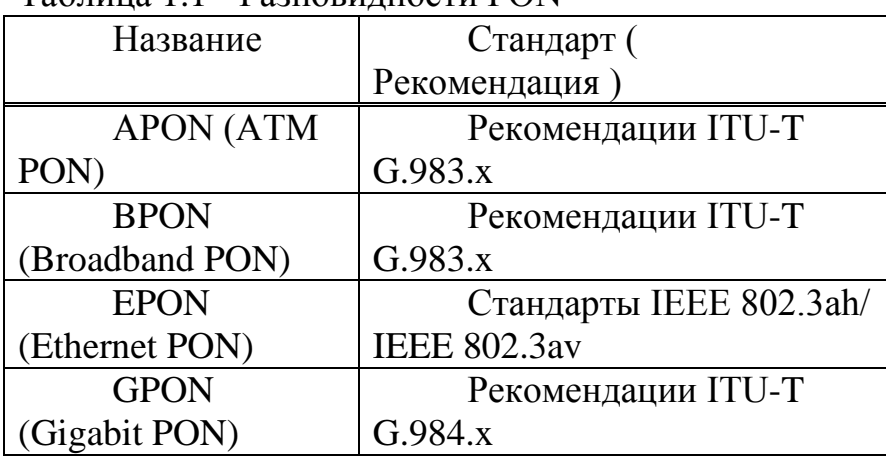

Таблица 1.1 - Разновидности PON

Первой в середине 90-х годов была разработана технология АПОН, который был основан на передаче информации в клеточную структуру обслуживания ОРВД данных. В этом случае обеспечивает скорость передачи прямого и обратного потоков 155 Мбит / с (симметричный режим) или 622 Мбит / с в прямом потоке и 155 Мбит / сек в обратном (асимметричный режим).

Чтобы избежать дублирования данных от разных абонентов, ОЛТ, чтобы каждый ОНУ направлены служебные сообщения с разрешения для отправки данных. В настоящее время АПОН в своем первоначальном виде практически не используется. Дальнейшее совершенствование этой технологии был создан новый стандарт - ДП. Здесь скорости прямого и обратного потоков

увеличился до 622 Мбит / с в симметричном режиме или 1244 Мб / с и 622 Мбит / с в несимметричном режиме.

Вы можете перечислить три основные типы информации (голос, видео, данные), и для видеопотока выбранной длине волны 1550 нм. ДП позволяет организовать динамическое распределение пропускной способности между отдельными абонентами. После разработки быстрее технологии GPON, ДП практически утратили использование чисто экономический смысл.

Успешное использование локальных сетей Ethernet и построение на их основе оптических сетей доступа, которые определили развитие в 2000 году нового стандарта EPON. Такая Сеть, в первую очередь, предназначен для передачи данных в прямом и обратном потоков 1гбит / сек на основе протокола IP-16 (32) абонентов. На основе ставки, в статьях и литературе часто фигурирует имя GEPON (Gigabit Ethernet PON), которая также относится к стандарту IEEE 802.3ah. Расстояние передачи в таких систем достигает 20 км.

Ниже по течению использует длину волны 1490 нм, 1550 нм зарезервировано для видео-приложений. Обратный поток передается на 1310 нм. Чтобы избежать конфликтов между сигналами flow control protocol использует специальный набор узлов (Multi-Point Control Protocol, MPCP). В GEPON поддержали операцию обмена информацией между пользователями (bridging). Для крупных операторов, которые строят большие и разветвленные сети с системами резервирования, считается самым успешным технологии GPON, который наследует линии АПОН-ДП, но при большей скорости -1244 Мбит / с и 2488 Мбит / с (асимметричный режим) и 1244 Мбит / с (симметричный режим).

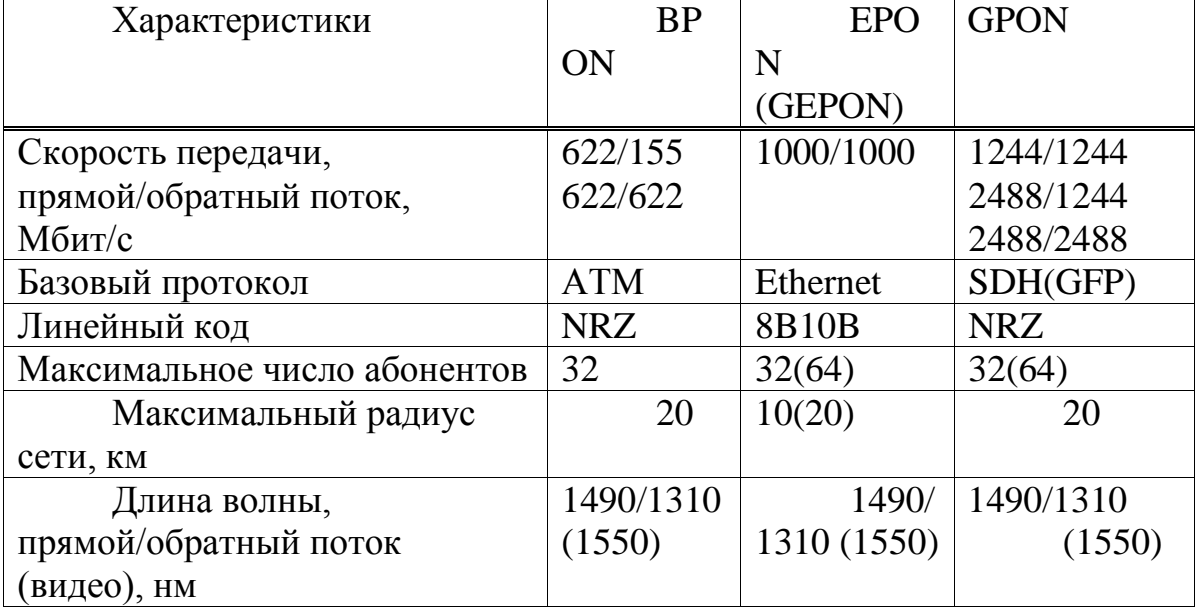

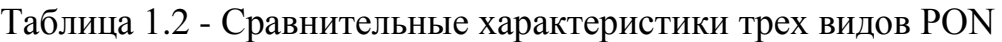

За основу был принят базовый протокол SDH (а протокол GFP). Можно подключить до 32 или 64) абонентов в 20 км (с возможностью расширения до 60 км). GPON поддерживает трафика ATM и IP, речи и видео (encapsulated в рамках ювелирного GPON объединенного метода), и SDH. Сеть работает в

синхронном режиме с фиксированной длина кадра. NRZ код строки экстренные меры, чтобы обеспечить высокую эффективность использования пропускной способности.

Основным недостатком является высокая стоимость оборудования GPON. Как видно из табл. 3.2, некоторые сорта PON имеют свои преимущества и недостатки:

- ДП, основанных на платформе банкомата, не обеспечивают высокую скорость передачи данных и практически никаких перспектив;

- GPON более успешным для магистральных сетей и мощностей. Базовой платформы SDH обеспечивает хорошую защиту информации в сети, пропускной способности и других льгот. Однако, более сложным и дорогостоящим оборудованием платит только при высокой мощности нагрузки:

- В GEPON, в отличие от GPON, никаких конкретных функций поддержки ТDM, синхронизации и защиты, коммутации, что делает эту технологию наиболее экономичным всей семьи. Кроме того, предполагается, что дальнейшее развитие число - 10 GEPON (по аналогии с 10 Gb Ethernet). На данном этапе проектирования сети, поэтому не рекомендуется останавливать свой выбор на каком-технологии PON, поскольку каждая из них имеет свои плюсы и минусы, но сегодня, кажется, предпочтительнее из-за лучшие технологии GPON разработки реальных систем и возможность получения высоких скоростях в ближайшем будущем (до 10 Гбит / сек).

1.3 функции для проектирования сетей доступа

Развитие интернета, в том числе и появление новых услуг, способствует передаче по сети потоков данных и заставляет операторов искать способы увеличения пропускной способности транспортных коммуникаций, сетей. При выборе решения сегодня также должны учитывать потребности широкого круга пользователей, потенциал для дальнейшего развития сети и ее экономики.

Существуют четыре основные топологии построения оптических сетей доступа, "точка-точка", "кольцо", "дерево с активными узлами", "дерево с пассивных узлов."

«Точка-точка» (P2P)

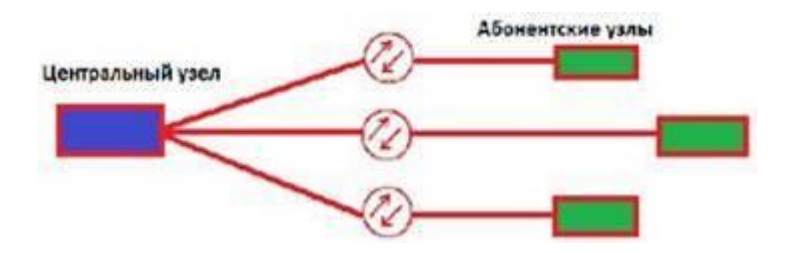

Рисунок 1.4 – Топология «точка-точка» логического соединения в сетях доступа

P2P-топологии, не накладывают ограничений на сетевые технологии. P2P могут быть реализованы для любой сети, стандартные и нестандартные (proprietary) решений, таких как оптические модемы. С точки зрения безопасности и защиты информации, передаваемой в связи P2P обеспечивает максимальную защиту абонентских узлов. Поскольку ок должны быть заложены индивидуально для каждого абонента, этот подход является наиболее дорогим, но и привлекательными в основном для абонентов в лице крупных корпоративных клиентов.

«Кольцо»

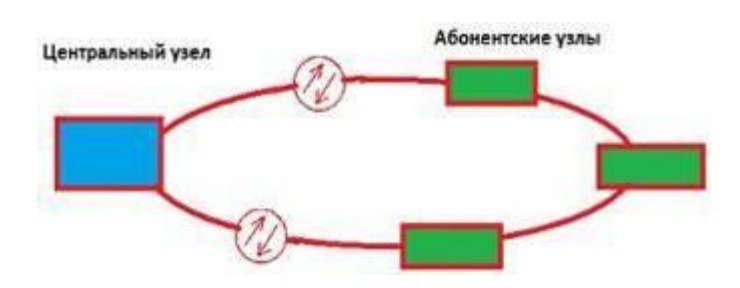

Рисунок 1.5 – Топология «кольцо» логического соединения в сетях доступа

Кольцевой топологии на базе технологий SDH, положительно зарекомендовавших себя в городских сетей телекоммуникаций. Однако, в сетях доступа все не так хорошо. Если строительство городской магистрали расположением узлов планируется на стадии проектирования, то доступ в сеть не может заранее знать, где, когда и сколько абонентские устройства будут установлены. При случайном пространственные и временные пользователи подключаются по кольцевой топологии может стать жестоко разбили кольцо с несколькими ответвлениями. Новых абонентов осуществляется с помощью кольца отверстие и вставить дополнительные сегменты. На практике, такие петли часто сочетаются в одном кабеле, что приводит к появлению колец, напоминающих полилинии. Так называемые "короткие" кольца (свернутая кольцами) существенно снижают надежность сети. И в самом деле главное преимущество кольцевой топологии сведены к минимуму.

«Дерево с активными узлами»

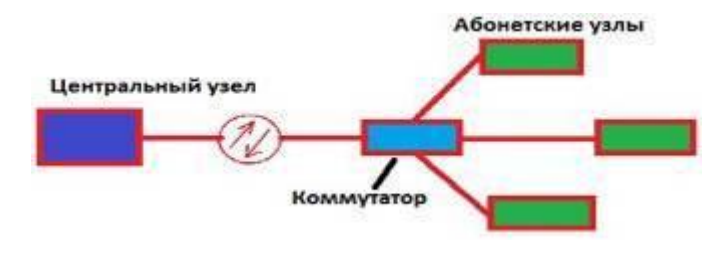

Рисунок 1.6 – Топология «дерево с активными узлами» логического соединения в сетях доступа

Дерево с активными узлами - это стоимость с точки зрения использования волоконно решение. Она прекрасно вписывается в иерархию Ethernet скорость центральным узлом для абонентов 1000/100/10 Мбит / с (1000Base-LX, 100Base-FX, 10Base-FL). Стандартный IEEE 802.3 Ethernet давно перестали ограничивать нишу корпоративных сетей. Построенные на этом принципе, сеть может быть достаточно сложной и разветвленной древовидной архитектуры. Однако, в каждом узле дерева должны быть тщательно активное устройство (применяется к IP-сети, коммутатор или маршрутизатор). Оптические сети доступа Ethernet, главным образом, с помощью этой топологии, относительно недорогой. Основным недостатком является наличие промежуточных узлов на активных устройств, которые требуют отдельного питания.

«Дерево с пассивным оптическим разветвлением PON (P2MP)»

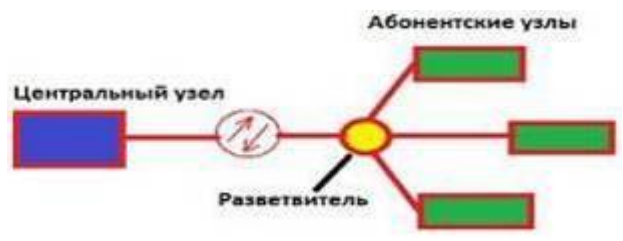

Рисунок 1.7 – Топология «дерево с пассивным оптическим разветвителем» логического соединения в сетях доступа

Конкретном случае, когда в качестве пассивного оптического элемента выполняет оптическая муфта сети PON, с использованием топологии "точкамноготочка» P2MP (point-to-multipoint). К одному порту Центральный узел может быть подключен к волоконно-оптический сегмент дерево архитектуры, охватывающий десятки абонентов. В этом оптические разветвители, установленных на промежуточных узлах дерева, полностью пассивным и не требуют питания и специализированных услуг.

В P2MP топологии, за счет оптимального размещения краны можно добиться существенной экономии в оптических волокнах и сокращения затрат на кабельную инфраструктуру. Абонент единицы не могут повлиять на общую производительность сети. Подключение, отключение или сбой одного или более абонентских устройств не влияют на работу других.

Преимущества архитектуры PON может быть уменьшена во-первых, отсутствия промежуточных узлов и сохранения активного волокна. Вовторых, оптические трансиверы, сохраненные в Центральном узле. В-третьих, следует отметить, легко подключать новых абонентов и удобство в обслуживании (соединение, отключение или сбой одного или более абонентских устройств не влияют на работу других).

P2MP древовидная топология, для оптимизации размещения оптических муфт на основе фактического местонахождения абонентов, стоимость установки и эксплуатации ок кабельные сети. Недостатком является повышенная сложность технологии PON и отсутствия избыточности в простой древовидной топологии.

Решения на основе архитектуры "узлы дерева с пассивной" использовать логические топологии "точка-многоточка" P2MP (point-to-multipoint), которые составляют основу технологии PON, один порт может быть подключен к центральному узлу оптоволоконного сегмента дерево архитектуры, охватывающий десятки абонентов. В промежуточных узлах дерева устанавливаются компактные, полностью пассивные оптические разветвители (сплиттеры), которые не требуют еды и одежды. Хорошо известно, что PON позволяет сэкономить на кабельной инфраструктуры путем уменьшения общей длины оптического волокна, а на участке от центрального узла к концентратору использует только одно волокно. В меньшей степени обращают внимание на еще один источник экономии - сокращение числа оптических приемников и передатчиков в Центральном узле. Между тем, экономия от второго фактора в некоторых случаях это даже более важно. Таким образом, мы можем сделать вывод, что архитектура приложения "пассивных узлов дерева" более предпочтительно по следующим причинам:

- Структура является оптимальной в число волокон;
- Оптимальное решение для ряда оптических приемопередатчиков;
- Простота подключения новых абонентов и удобство обслуживания;
- Отсутствие промежуточных активных узлов;
- Функционирование сети, средней сложности.

В топологии "точка - множество точек" за счет оптимального размещения сплиттер может быть достигнута существенная экономия оптических волокон и сокращения затрат на кабельную инфраструктуру. Все абонентские устройства являются терминала и отключения или выхода из строя одного или более абонентских устройств не влияют на работу других. Каждый оптические волокна, подключенных к одному сегменту приемопередатчиков на центральном сайте (в отличие от топологии "точка-точка"), что также дает значительную экономию в стоимости оборудования. Развитие сети может происходит равномерно во всех направлениях по мере необходимости.

### **1.4 Базовые спецификации и особенности GPON**

Конкретном случае, когда в качестве пассивного оптического элемента выполняет оптическая муфта сети PON, с использованием топологии "точкамноготочка» P2MP (point-to-multipoint). К одному порту Центральный узел может быть подключен к волоконно-оптический сегмент дерево архитектуры, охватывающий десятки абонентов. В этом оптические разветвители, установленных на промежуточных узлах дерева, полностью пассивным и не требуют питания и специализированных услуг.

В P2MP топологии, за счет оптимального размещения краны можно добиться существенной экономии в оптических волокнах и сокращения затрат на кабельную инфраструктуру. Абонент единицы не могут повлиять на общую производительность сети. Подключение, отключение или сбой одного или более абонентских устройств не влияют на работу других.

Преимущества архитектуры PON может быть уменьшена во-первых, отсутствия промежуточных узлов и сохранения активного волокна. Вовторых, оптические трансиверы, сохраненные в Центральном узле. В-третьих, следует отметить, легко подключать новых абонентов и удобство в обслуживании (соединение, отключение или сбой одного или более абонентских устройств не влияют на работу других).

P2MP древовидная топология, для оптимизации размещения оптических муфт на основе фактического местонахождения абонентов, стоимость установки и эксплуатации ок кабельные сети. Недостатком является повышенная сложность технологии PON и отсутствия избыточности в простой древовидной топологии.

Решения на основе архитектуры "узлы дерева с пассивной" использовать логические топологии "точка-многоточка" P2MP (point-to-multipoint), которые составляют основу технологии PON, один порт может быть подключен к центральному узлу оптоволоконного сегмента дерево архитектуры, охватывающий десятки абонентов. В промежуточных узлах дерева устанавливаются компактные, полностью пассивные оптические разветвители (сплиттеры), которые не требуют еды и одежды. Хорошо известно, что PON позволяет сэкономить на кабельной инфраструктуры путем уменьшения общей длины оптического волокна, а на участке от центрального узла к концентратору использует только одно волокно. В меньшей степени обращают внимание на еще один источник экономии - сокращение числа оптических приемников и передатчиков в Центральном узле. Между тем, экономия от второго фактора в некоторых случаях это даже более важно. Таким образом, мы можем сделать вывод, что архитектура приложения "пассивных узлов дерева" более предпочтительно по следующим причинам:

- Структура является оптимальной в число волокон;
- Оптимальное решение для ряда оптических приемопередатчиков;
- Простота подключения новых абонентов и удобство обслуживания;
- Отсутствие промежуточных активных узлов;

- Функционирование сети, средней сложности.

В топологии "точка - множество точек" за счет оптимального размещения сплиттер может быть достигнута существенная экономия оптических волокон и сокращения затрат на кабельную инфраструктуру. Все абонентские устройства являются терминала и отключения или выхода из строя одного или более абонентских устройств не влияют на работу других. Каждый оптические волокна, подключенных к одному сегменту приемопередатчиков на центральном сайте (в отличие от топологии "точка-точка"), что также дает

значительную экономию в стоимости оборудования. Развитие сети может происходит равномерно во всех направлениях по мере необходимости.

# **2 Разработка сети PON в жилом комплексе "Шахристан"**

# **2.1 Существующие сооружения связи и их возможности**

До строительства сети доступа, а именно за пределами завода необходимо прояснить будущее местоположение узла - OLT (оптический линейный терминал) - активное сетевое оборудование, установленное на вспомогательных подразделений (агрегации); и дум (крест магистрального оптического), предназначен для коммутации линейного оптического сетевого оборудования ОЛТ.

Комната, в которой оборудования будет расположена ОЛТ и дум должен соответствовать определенным требованиям регулирующих условия питания, заземления, освещения, пожарной охраны и многие другие. Ниже приведен краткий перечень условий, которые отражают требования к расположению, в котором находится оборудование связи:

- Уголок avtozala определяется состав и тип оборудования;

- Оборудование EPA с герметичные батареи могут быть установлены в помещениях, технологических услуг (avtozal);

- Здание должно быть, по крайней мере, II степени огнестойкости (III ступень размещение домашних животных);

- Над комнатой, где коммуникационного оборудования не допускается размещение объектов, связанных с потреблением воды;

- Ввод кабеля через жилых помещений, не допускается прокладка силовых кабельных сетей и транзита коммунальные услуги;

- Мыть полы производственных помещений должны противопожарные планка на основание;

- Должны быть исключены солнечного света, выпрямители, аккумуляторы;

- Производственных зонах должны быть отделены от других помещений огнестойкие стены или перегородки с огнем не менее 0,75 ч;

Список не является полным и поможет операторам в эту проблему.

После рассмотрения представления запроса, оптический линейный терминал (OLT) и кросс оптический магистральный (CMO) могут быть помещены в

здание Алматытелеком, городских цетра телекоммуникаций АО "Казахтелеком", расположенное по адресу ул. Жамбыла 190. Такое решение из-за исправность оборудования линии, в непосредственной близости от территории к территории, где строительство будет вестись в сети доступа и дальнейшее его обслуживание и удобства при этом технологические и другие требования для помещений, в которых располагается в коммуникационного оборудования.

# **2.2 Трасса прокладки оптического кабеля**

При выборе маршрутизации волоконно-оптического кабеля должен выбрать лучший вариант. Линейные структуры являются наиболее дорогим и сложным в состав коммуникационной сети, так что трек, выбранный на основании следующих критериев:

- Минимальное расстояние между конечными точками;

- Выполнять наименьшее количество работы в строительстве;

- Возможность максимального использования эффективных средств механизации строительно-монтажных работ;

- Простота использования и надежность конструкций, их работа.

Все строительство за пределами предприятия можно разделить на два этапа: 1. Строительство магистральных волоконно-оптической линии связи, которая будет подключаться непосредственно к абонентам центрального узла (OLT), т.е. строительство сети доступа.

2. Строительство, прокладка в домовой сети.

Таким образом, на каждом этапе строительства необходимо выбрать метод маршрутизации и оптического кабеля.

Выбрать, как кабелей зависит от его применения в конкретных условиях окружающей среды и требования к надежности VOLS. Оптимальная технология прокладки вок должен соблюдать: ВОЛС эффективности и эффективного управления сил, приложенных к вок.

Наиболее важными факторами, которые непосредственно влияют на технологии прокладки ВОЛС:

- Длина кабеля строительства;

- Допустимое растягивающее усилие;

- Минимальный радиус изгиба.

Kabeleprokladochnoe оборудование, инструменты и аксессуары должны учитывать эти ограничения.

# **2.3 Выбор оптического кабеля**

Для того, чтобы разработать маршрут из fiber-optic link и выберите Тип кабеля необходимо знать условия эксплуатации, конструкции кабеля и его технические параметры. В настоящее время существует большое количество проектов ОВК", ориентированных на различные условия применения (установки внутри зданий, в телефонных каналов, в земле, и др.). В зависимости от назначения и применения волоконно-оптические кабели имеют определенную структуру. Существует несколько основных групп структурных элементов: оптическое волокно с защитных покрытий, оптических модулей ядра, элементы питания, гидрофобные материалы, оболочки и арматуры.

Основным элементом волоконно-оптические кабели, оптические волокна, изготовленные из высококачественного кварцевого стекла, обеспечение распространения световых сигналов. Для обеспечения стабильной работы оптического волокна, и снизить риск разрыва под действием продольных и поперечных стресс волокон защиты первичного и вторичного покрытия. Основным покрытием, наложения непрерывного слоя непосредственно на оболочка оптического волокна после нанесения, защищает поверхность оптического волокна от повреждения и придает ему дополнительную прочность. В качестве вторичного покрытия, оптические волокна используются: трубка со свободно плавающими в ней оф основного защитного покрытия; непрерывное полимерным покрытием; пояс-член, которое домов оф основного защитного покрытия. В трубчатого элемента (в трубку), который выступает в качестве второго защитного покрытия, уложенные свободно оптических волокон с основным защитным покрытием, как правило, группа без кручения или крутя вокруг центрального силового элемента. В большинстве случаев материалы, используемые для производства наружной оболочки волоконно-оптических кабелей является полиэтилен. Он обладает превосходными физическими свойствами (высокая прочность, износостойкость, nonsusceptibility ультрафиолетового излучения, окисления и других химических воздействий), и хорошие диэлектрические свойства. Полиэтилен обладает хорошим сопротивлением к проникновению влаги, низких и высоких температур, а также имеет возможность не изменяет своих физических свойств под влиянием изменения температуры окружающей среды.

В зависимости от условий эксплуатации в конструкции кабеля требования разные. Кабель, который используется на открытом воздухе, в первую очередь, должны быть защищены от атмосферных воздействий; - кабеля, который предназначен для установки в кабельные шахты должны быть защищены от грызунов и др. При выборе кабеля фокусируется на двух аспектах:

пожарной безопасности, если кабель проходит внутри помещения; целостность и безопасность волокон в процессе хранения, монтажа и технического обслуживания волоконно-оптического кабеля.

В этот дипломный проект будет использовать следующие марки оптических кабелей: DPL-48A п-6 (6) -в 2,7 кн, DPL-08A P-2 (6) -в 2,7 кн IKSL T-А8-2, 6. Это кабели волоконно-оптические с диэлектрический Центральный силовой элемент, бронированная гофрированной стальной ленты.

# 2.3.1 Характеристики оптических кабелей

Магистральный бронированный оптический кабель (ОК) для прокладки в кабельной канализации марки ДПЛ-П-48А 6(6)-2,7 кН.

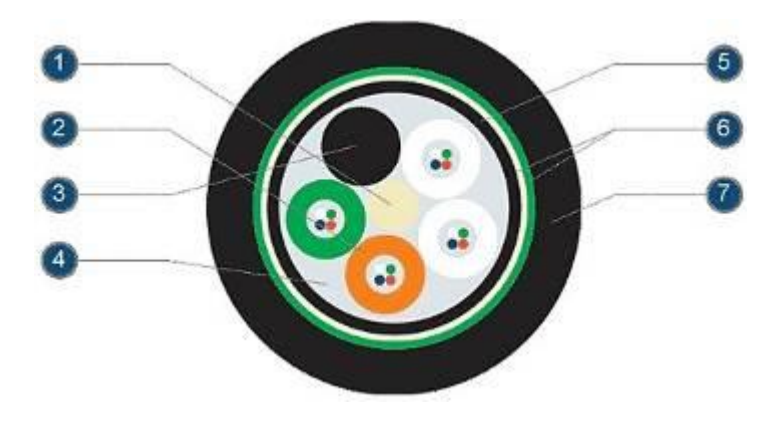

Рисунок 2.1 оптический кабель ДПЛ DPL кабель содержит Центральный силовой элемент (1), сделанное в

виде стекловолокна ядра.

Оптические волокна, проложенные в пластмассовых ножнах (2), заполненных гидрофобным ядром. Корделия (3) для 2,4 или 8 медными жилами. Свободное пространство между оптическими модулями, Корделия и заполненных гидрофобным заполнителем стержня (4). Вся структура охватывает промежуточных полиэтиленовой оболочке (5) и воду блокирования, гофрированной стальной ленты (6). Оболочка (7) из полиэтилена с надписью кабель.

Цель кабель DPL предназначены для прокладки в кабельной канализации, трубах, коллекторах, в местах, подверженных наводнениям или повреждения грызунами, ручным или механизированным способами. Сделано с Центральный силовой элемент из стального троса или stekloprutka. Как правило, этот Тип кабеля, используемого на городских связей. Прокладка в грунте разрешено, при условии низкой температуры сопротивление деформации при растяжении сил ок, по крайней мере, 20 кн.

Таблица 2.1 Механические характеристики:

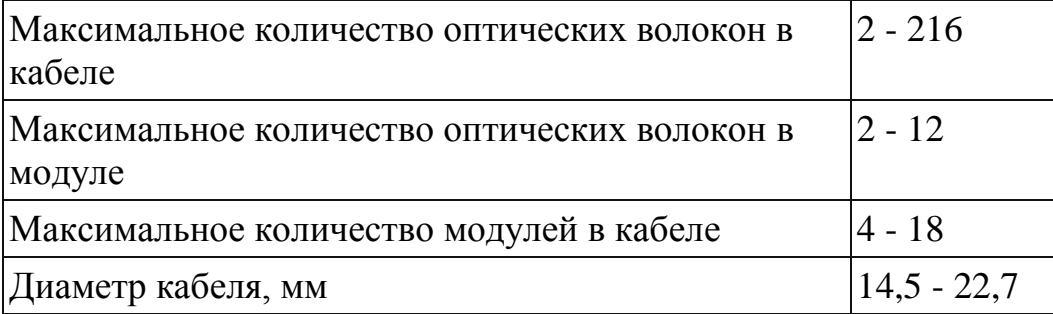

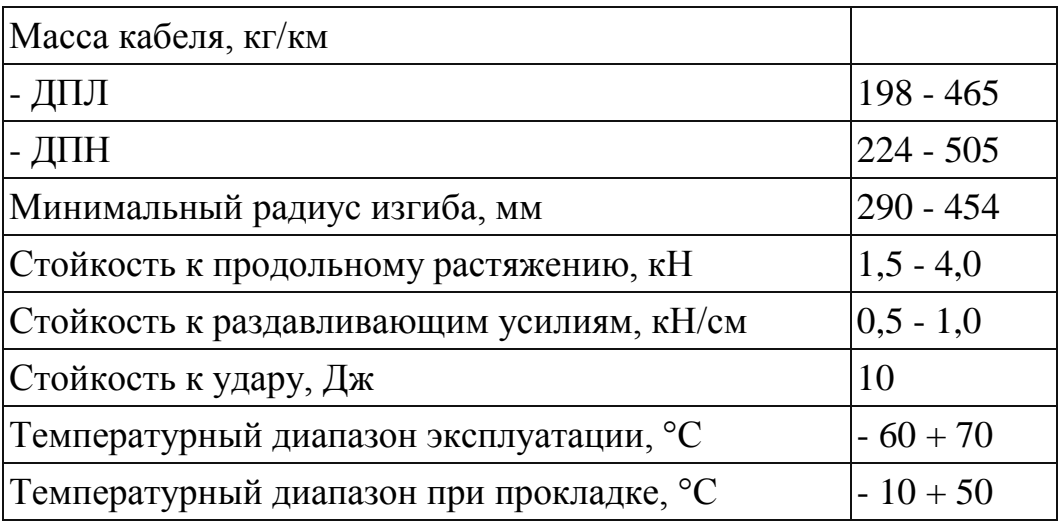

### **2.4 Оптический кабель, предназначенный для внутридомовой сети**

Кабельные серии H-темпы ACOME был специально разработан для построения широкополосных сетей с волоконно-идеология абонента (FTTH) в многоквартирных домах (градостроительства), или крупных бизнес-центров. Оптическое волокно (ы) для H-ПАСЕ кабели производятся в соответствии со стандартами IEC / EN 6070093-1, IEC / EN 6070093-2. В кабелях H-ПАСЕ, используемых стандартных одномодовых соответствующие спецификации G.652D или одномодовое оптоволокно Спецификация G.657A, позволяя использовать несколько изгибов с радиусом 15 мм. Используя тот или иной тип ом определяется условиями и установки. H-ПАСЕ кабели имеют внешнюю оболочку nizkodymyaschego, не содержит галогенов и самогасящийся материал (и оболочкой из ПВХ пластиката). Оболочка устойчива к воздействию ультрафиолетового излучения, соответствует требованиям EN 50290-2-27. Все-диэлектрические кабели. Сопротивление растягивающие усилия, предусмотрено продольное стеклопластиковых стержней. Есть кабельное H-ПАСЕ-это возможность открытия с помощью специального инструмента в окно " внешняя оболочка", с последующим бесплатный доступ к основным элементам. Отдельные волокна или другие модули могут быть удалены от кабеля длиной до 20 м, в зависимости от типа. Это позволяет на этапе строительства сети, кабели идут вертикально на уже существующих или вновь создаваемых стояки без петли слева на пол и без установки этажные коробки. Блоки могут быть установлены позже в качестве абонентских подключений, на полу, там, где это необходимо. Для intrahouse проводов обеспечивает оптический кабель с легко устраняется волокон негорючей оболочке и низкий дым релиз маркой H-ПАСЕ, производства компании «Аиду».

Кабель H-ПАСЕ HPC1625 12 Вт G657

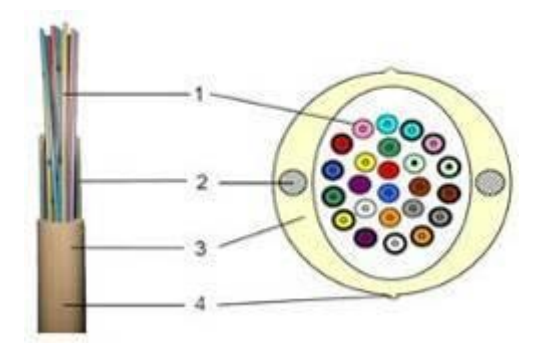

Рисунок 2.2 – Эскиз кабеля H-PACe

2.4.1 Конструктивно-технические характеристики:

Ядро содержит до 48 одномодового диаметр 900mkm крышку или до 288 оф с покрытием диаметром 250 мкм. Идентификация ом обеспечивает цветовую маркировку.

Наружный кожух герметичны и изготовлены из полимерного материала, состав, огнестойкость, в стенах корпуса находятся два диаметрально противоположных стекловолокна стержень, который предотвращает осевой кручения " ОК " и выполнять функции элементов питания ок. Особенности ОС, используемых в ок

Геометрические параметры оф и ОС соответствуют следующим значениям:

- Ошибка эксцентриситет ядра является не более чем 0,5 мкм,

- Облицовка диаметром 125 + 1 мм,

- Шелл округлость менее 1%,

- Номинальный диаметр защитного покрытия или 245mkm 900mkm,

- Оптические параметры оф и ОС соответствуют следующим значениям:

- Длинами волн 1310-1625,

- Коэффициент затухания меньше, чем на 0,36 дБ / км (L = 1310 нм); 035dB/км  $(L = 1383nm)$ ; 0.22 дБ / км  $(L = 1550$  нм);

- Коэффициент хроматической дисперсии не более 3,5 ps / (нм 0km) на длинах волн (1285ch1330) нм не более 18 ps / (nm0km) в диапазоне длин волн (1525ch1575) нм;

- PMD коэффициент: не более 0,2 ps / км;

- Наклон дисперсионной характеристики района и длина нулевой дисперсии: не более 0.092 ps / (нм2 Chkm);

- Возвратные потери 50 дБ;

- Длина волны нулевой дисперсии-1310 Б 10 нм;
- Длина волны отсечки не более чем 1,270 нм;
- Эксцентриситет поле режим: менее 0,5 мкм;

- Затухание роста microbending: 0,5 дБ (L = 1550 нм/1625nm) для OS с

ограниченной изгиб потери 0.25 дБ (λ1550nm) и 1.0 dB (15 мм λ1625nm).

# **2.5 Выбор оборудования**

За этот проект, я буду выбирать оборудования компании "Huawei". Компания "Huawei" ведет обширную работу по внедрению комплексных решений для телекоммуникационных сетей, осуществляющих разработку, внедрение и техническая поддержка проектов в области связи и информационных технологий в соответствии с коммуникационными потребностями современных информационных услуг. В настоящее время обслуживает многих ведущих мировых операторов, наряду с более чем одним миллиардом пользователей по всему миру. Компания предоставляет инновационные продукты, услуги и решения, разработанные по спецификации заказчика, создание долгосрочной ценности и предоставляя своим клиентам потенциал роста.

Технологические возможности:

- Все изделия разрабатываются и производятся с использованием только самых современных элементов по технологии поверхностного монтажа, что позволяет улучшать качество и сборки и установки;

- Продукты разработаны с использованием современных систем автоматизированного проектирования (САПР), которая позволяет перейти на безбумажные технологии и автоматизированного контроля параметров на всех этапах процесса, кроме того, обеспечивает скорость и гибкость перенастройки оборудования для производства различных изделий и модулей; - В процессе производства с использованием новейших высокой плотности интеграции компонентов от ведущих мировых фирм;

- Компания владеет собственным высокопроизводительные автоматические линии для SMD-монтажа производительности в более чем 1 млн. портов в год; - Разработка собственного программного обеспечения позволяет постоянно модернизировать продукт, произведенный с требованиями заказчика. Huawei оборудование дешевле и удобнее для конфигурации сети. PON-сетей компания предоставляет различные спектр современного оборудования и решений. На базе оборудования компании " Элтекс", можно организовать для клиентов различных услуг: телефонии, IPTV, интернет.

Компания предлагает оборудование для организации пассивной оптической сети на базе технологии GPON. Оборудование центрального узла поддерживает высокоскоростные интерфейсы с 1 Гб / сек данных, VoIP и видео услуги.

В данной работе оборудования Huaewi терминальных устройств, представленных на примере GPON ОЛТ Huawei MA5680T

# **2.6 Терминал оптической линии SmartAX (GPON OLT MA5680T)**

MA5680T оборудования, предназначенного для соответствия современным стандартам и полностью поддерживает функциональные возможности IP-сетей доступа. MA5680T имеет мощность переключения до 400G и коммутационной неблокируемая емкость коммутации. Пропускная способность на слот MA5680T составляет 10 Гбит / с, что позволяет решить

проблему нехватки ресурсов, пропускной способности сети и доступ к шаг в новую эру оптический.

Данное оборудование имеет 16 номеров слотов. Один совет услуги PON имеет 4 портов PON, каждый порт поддерживает разбиение соотношении 1:64, так что одна служба полка поддерживает до 4096 абонентов.

Интерфейс доступа к пропускной способности MA5680T GPON ниже 2,5 Гбит / с, а в восходящем - 1.25 Гбит / с режим инкапсуляции протокола (GEM) GPON используется для инкапсуляции в кадр с фиксированной длиной 125 микросекунд, что, в сочетании с NRZ алгоритм кодирования может уменьшить объем информации журнала в кадр, оставив полезной нагрузки (Пн) до 93% кадра.

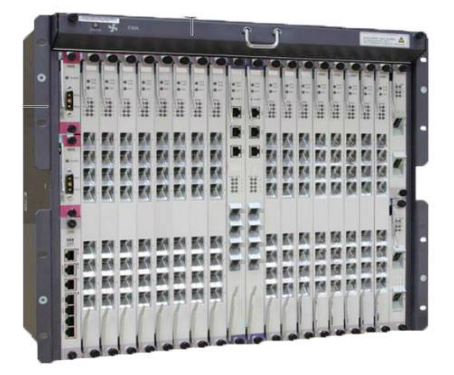

Рисунок 2.1 – Полка MA5680T

MA5680T оборудования могут предоставить доступ к оптические интерфейсы FE / GE / GPON одновременно. В качестве единой платформы для P2P и P2MP, MA5680T может использоваться в различных вариантах построения сети доступа, такие как FTTC, FTTH-сети FTTB и и обеспечит комфортные условия для миграции. Optical access в режиме P2P («точкаточка") позволит полностью удовлетворить требовательных пользователей, которым требуется выделенную полосу пропускания. MA5680T оборудование позволяет операторам предоставлять более широкий спектр услуг своим клиентам.

# 2.6.1 характеристики оборудования MA5680T

A5680T имеет многоадресной передачи функции управления, что характерно для операторского класса оборудования. Эта функция позволяет операторам предоставлять и управлять дополнительными услугами широкополосной связи многоадресной рассылки:

- IGMP-proxy / IGMP Snooping, поддерживает до 1000 групп многоадресной рассылки;

- Подготовительные функции, и быстрый выход из группы;

- Режимы аутентификации для разных операторов многоадресной рассылки;

- Канальный предварительный просмотр и сбор статистики показов;

- Контролируемый multicast для управления доступом пользователей группы многоадресной рассылки.

Решения для реализации услуг передачи видео.

MA5680T оборудование поддерживается 2 способа передачи видео: IPTV и кабельного телевидения (CATV). С помощью MA5680T с IPTV позволит оператору контролировать до 1000 каналов видео.

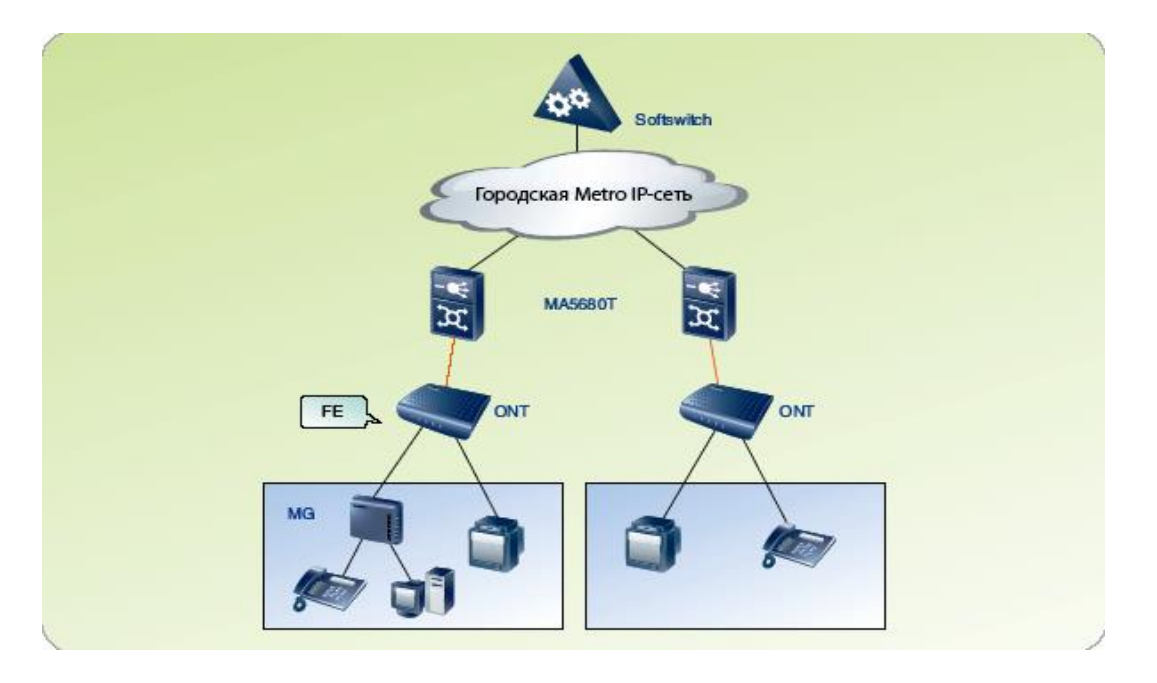

Рисунок 2.2 – Решение для голосовых услуг MA5680T.

И в случае CATV оборудования MA5680T обеспечит аналоговый или цифровой ТВ-кабелю с помощью оптопары с длиной волны 1550 нм. Пользователи будут иметь возможность пользоваться услугами " видео, голоса и данных по волоконно-оптическим кабелем.

Решения для голосовых услуг.

Для оборудования для передачи голоса используется MA5680T технологии VoIP (речи по протоколу IP). Терминалы предоставляют два способа реализации

Vo IP (Pisunok2.2)

- Преобразование речи Vo IP media gateway осуществляется внедренные в " ОНТ";

- Преобразование речи Vo IP запускается внешней media gateway;

- Терминалов ОЛТ вверх по течению, подключенных к IP-сети через порты FE, GE, 10GE. Обработки сигналов для передачи голоса несет оборудования Soft switch;

2.6.2 Спецификация оборудования MA5680T

Таблица 4.1 – Характеристика оборудования MA5680T

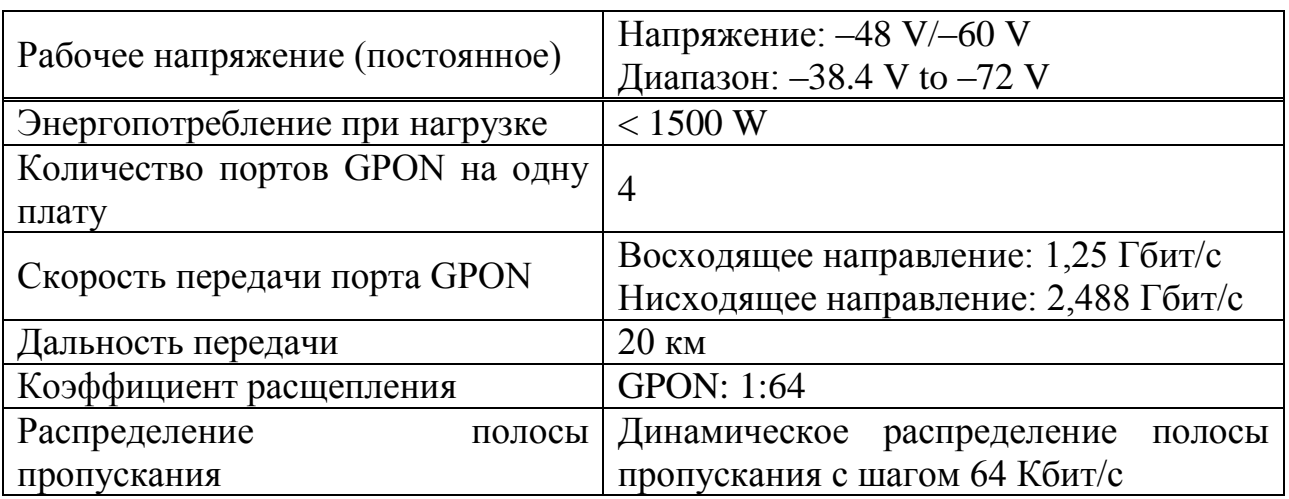

# **2.7 Абонентские терминалы Echo Life HG850.**

Эхо жизни HG850 (короткий HG850) - это оптический сетевой терминал (ОНТ), предназначенных для домашних пользователей, а также малых и домашних офисов (SOHO). С помощью технологии (GPON), HG850 терминал обеспечивает высокую скорость передачи каналов в один оптический кабель. Исходящий канал до 1.244 Гбит / с в нисходящем направлении мощностью до 2.488 Гбит / сек. С помощью HG850, пользователи получают высокоскоростной доступ к сети, а также высокую пропускную способность, качество голоса и видео. В качестве сетевого терминала, размещенные на уровне доступа к сети GPON, HG850 позволяет пользователей домашних и SOHO пользователей для доступа к IP и IPTV сетей через оптический восходящий поток.

Локальной сети HG850 обеспечивает множество интерфейсов для подключения к другим устройствам, которые очень гибок в различных сетевых средах. Кроме того HG850 поддерживает высокие качественные и не дорогие услуги voice over IP (VoIP) и Fax over IP (FoIP). Локальной сети HG850 обеспечивает множество интерфейсов для подключения к другим устройствам, которые очень гибок в различных сетевых средах. Кроме того HG850 поддерживает высокие качественные и не дорогие услуги voice over IP (VoIP) и Fax over IP (FoIP). [3] - Гигабитные скорости передачи данных обеспечивает высокоскоростной передачи данных в оптических волокон, благодаря использованию технологии GPON. Исходящий канал до 1.244 Гбит / сек. Полоса пропускания до 2.488  $\sqrt{2}$  сек. - Услуги «Triple-Play» - HG850 обеспечивает «Triple Play», включая передачу голоса, данных данных и видео. - Высокое качество VoIP и FoIP - HG850 обеспечивает передачу голоса и факсов по по по IP-сети. - Разнообразные интерфейсы - HG850 предоставляет различные интерфейсы, позволяя подключать различные терминалы.

32

- Простой пульт дистанционного управления - использует OMCI, поэтому может быть легко настроен, и управляется дистанционно.

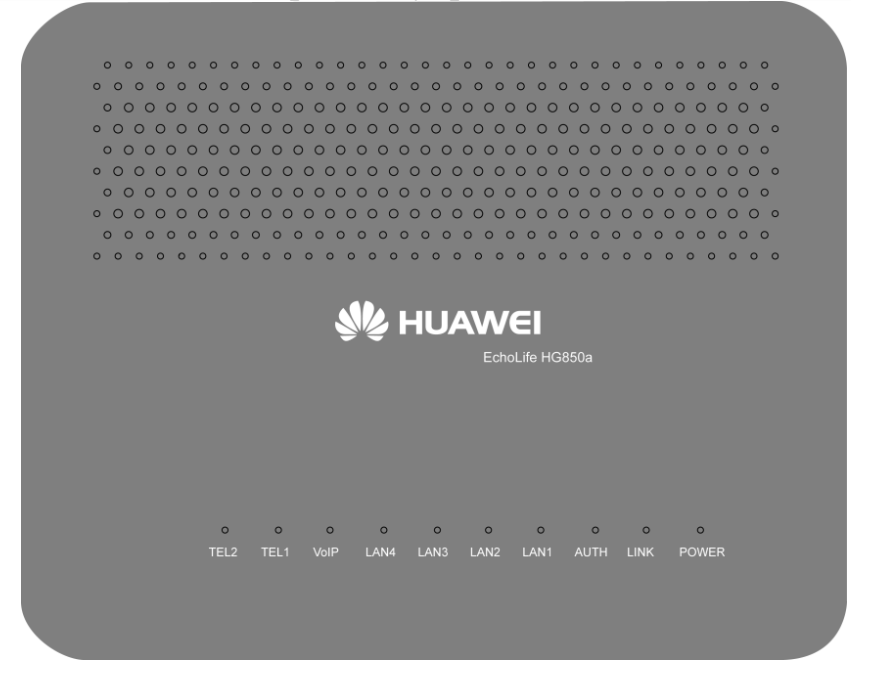

Рисунок 2.3 – EchoLife HG850

2.7.1 Характеристики аппаратной платформы:

- один Оптический интерфейс;

- четыре Ethernet порта: с функцией автоматического определения скорости и метода передачи данных 10/100 Base-T (RJ-45);

- два VoIP телефонных интерфейса (RJ-11);

- один интерфейс питания от постоянного тока (используется для соединения с внешним резервным источником питания);

- один интерфейсМониторинга АКБ( поддерживает мониторинг внешнего резервного источника питания).

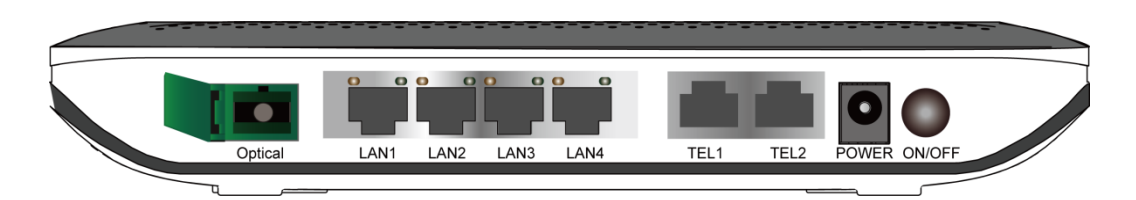

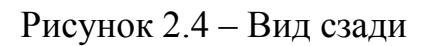

Два VoIP телефонных индикатора: Tel1 и Tel2: один VoIP индикатор: VoIP;

четыреиндикатора Ethernet: Lan1, Lan2, Lan3 и Lan4; два GPON индикатора: Auth и Link; один индикатор питания: Power.

2.7.2 Технические характеристики

Характеристики питания:

- вход адаптера питания: 100–240 V AC, 50–60 Hz;

- источник питания всего устройства: 12 V DC, 2 A;

- стандартное энергопотребление: < 12 W.

Рабочие характеристики:

- температура:  $-10C$  до  $+50C$ ;

- влажность: 5%–95% (без конденсата).

Физические характеристики:

- размеры (длина  $\times$  ширина  $\times$  высота): 275 мм  $\times$  205 мм  $\times$  46 мм;

- вес (без адаптера питания): < 0.715 кг.

# **2.8 Оптическая сеть доступа – пассивная часть (ODN).**

2.8.1 Распределительный шкаф.

Комплектные распределительные устройства (OpticalCableDistributionFrame, ODF) используется для подключения волоконно-оптические кабели и подключения. В основном, служит в качестве интерфейса между сетью и оптического пропускания оптической передачи оборудования, а также между оптических кабелей в сети абонентского доступа.

Ключевые Особенности:

- В стандартную 19 "полки, встроенные сплиттеры, модульный блок сращивания и клеммный блок, или интегрированное устройство для сращивания / terminal block; Может использоваться в крупных проектах, оптическая связь; - Простота установки, расширение и поддержание; модульная архитектура. ODF ODF обычно располагаются в центральной УАТС или оборудования в жилом районе. Через сплиттер и соединительного блока / распределения, которые они могут выполнить разделение и распределение оптических кабелей.

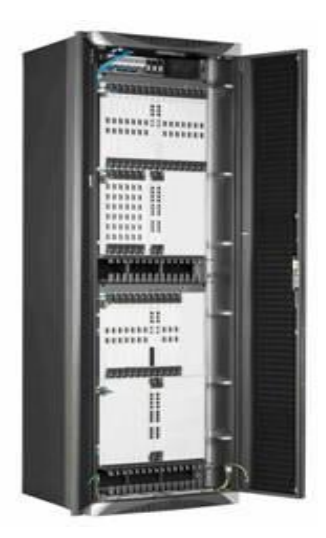

Рисунок 2.6 – Шкаф напольный 22U, 600x600мм, вентиляторный модуль, 3 полки, блок розеток 1U (6 розеток), MAXYS

2.8.2 Шкафы распределительные кроссовые настенные для оптических сетей доступа FTTH (PON) РШ-32, РШ-64

Предназначена для распространения 32/64 абонент волокон. Шкаф RSH, используемые в пассивных оптических сетей (PON) и отличается от присутствия P-SHKON planar (PLC), сплиттер 1h32/1h64, а также два дополнительных адаптеров для подключения одной или двух основных волокон. Применение PLC-splitter позволяет осуществлять непрерывный диапазон длин волн от 1260 до 1650 нм нм (PON современные системы работают на длинах волн 1310, 1490 и 1550 нм). При высоких требований к пропускной способности PLC иметь лучшую производительность. Навесной монтаж плиты обеспечивает легкость установки и ekspluatatsii.RSh-32 двухсекционный шкаф с установленными splitter 1h32. Этот кабинет-это узел, который обеспечивает подключение к одному волокну багажника трос до 32 квартир в подъезде.

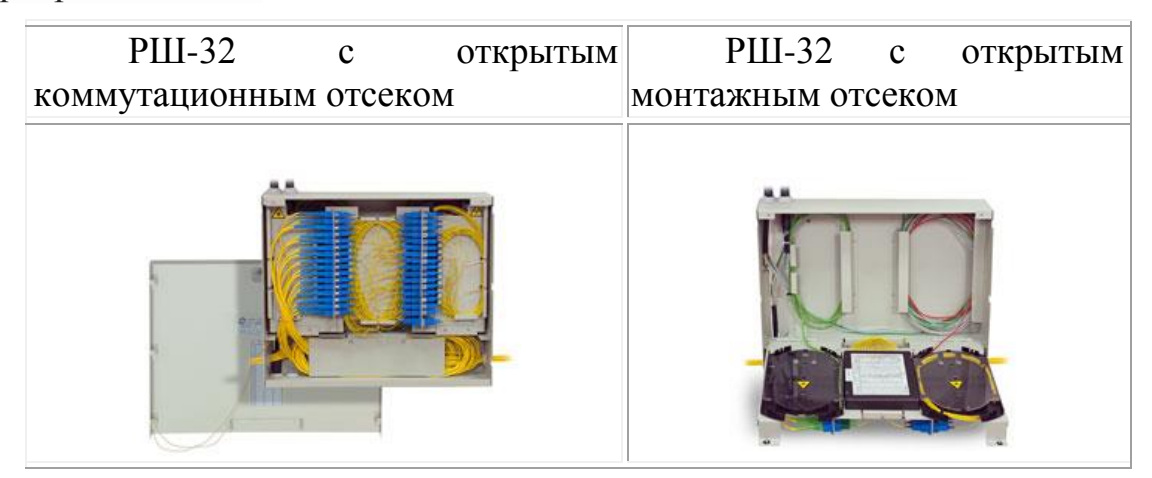

Рисунок 2.7 – РШ-32 Таблица 2.2. Технические характеристики:

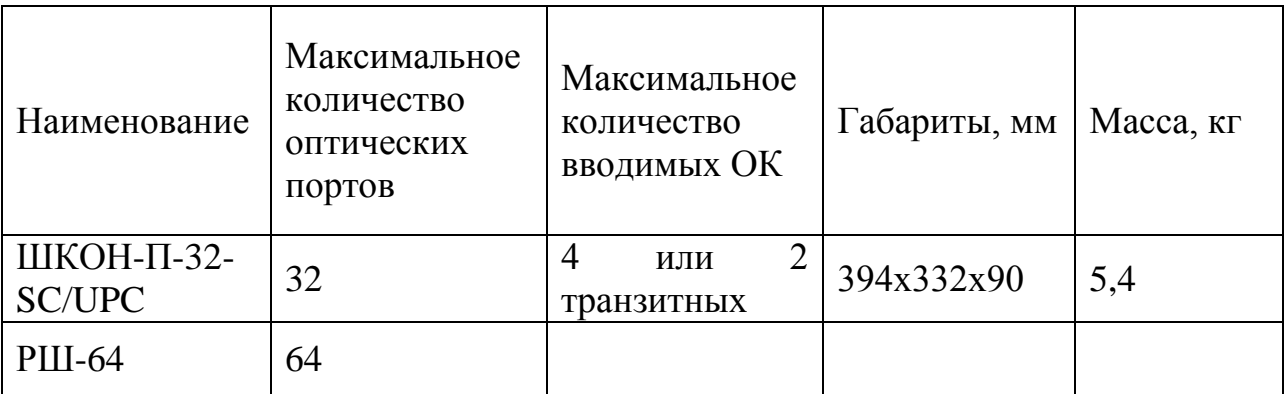

### Достоинства конструкции бокса:

- Технологическое отверстие для ввода расширяется на несколько ввода кабелей

- Нижняя часть окна поделена на три части двух сторон, таким образом входя в первую и вторую ленту поставляет модули располагаются соответственно ниже кассеты

- Возможность использования середине отсека, чтобы поставить модуль на восемь-День благодарения

- Наличие специально созданных организаторами для подключения косички запасы панелей

- Двух горизонтальных скважин в каждой панели используются для соединения входящего кабеля с косичками, другие отверстия используются для исходящих 8, 16-волоконно-оптические кабели и патч-корды выходит абонентам

- Вход и выход, 1 x 32 splitter пройти через специальные отверстия в отсеке для отображения складе, упали и подключен к панели на середину бокса - Возможность поместить любую муфта типа (оптические шнуры длиной 0,5 - 1,5 м и диаметром 0.9 - 3 мм) - Для простой установки, в середине панели расположены два сплайспластины типа KU и сплиттер splitter, которые удаляются вместе и по отдельности

- Защита от несанкционированного доступа обеспечивается двумя ключевыми замками типа 41144

# Распределительная коробка

Распределительная коробка устанавливается в центральной аппаратной в жилой зоне, являясь окончанием распределительной части ODN, разветвляя входящий ОК на конечных абонентов.

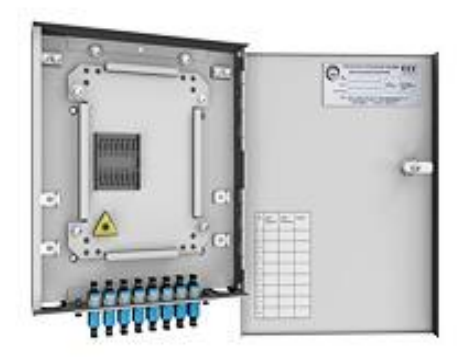

Рисунок 2.8 – Распределительная коробка

# **3 Расчет магистрального и абонентского участков сети.**

# **3.1 Абонентский участок.**

Абонентская станция или абонентской проводки - PON разделе кондоминиума ORKSp на территорию клиента, в том числе оптический разъем и кабель внутри квартиры UTPot ОНТ терминалов, установленных в клиента квартира.

Для укладки ORKSp для OPA должны использоваться сверхгибкий ОВК мощностью 1 волокна мощностью буфер Тип G-657. На абонентском участке также включает активное оборудование на стороне абонента (ОНТ), который является неотъемлемой частью технологии GPON и управляется специалист TSTE.

На посадка горизонтальная часть абонента ОВК (drobkabel) должны быть защищены пластиковыми kabelgonom.

# **3.2 Расчет оптического бюджета при построении GPON дерева**

3.2.1 Понятие «оптического бюджета».

"Оптический бюджет" считается максимальное затухание в оптическом волокне от ОЛТ максимально удаленной ОНТ. Выполняются вычисления затухания оптического сигнала оптической линии от точки подключения на активной волокна оборудования (передатчик) до наиболее удаленных абонента (приемник). В GPON пассивных источников потерь являются:

- Общее затухание в оптическом волокне - зависит от его длины и волоконнокоэффициент затухания на определенной длине волны; - Общий убыток сращивания швов, зависимых от потерь в каждой муфты и их общее количество;

- Общий убыток в "контакты" plug соединений, зависимых от потерь в каждый разъем и их общее количество; - Потерь в волоконно-разветвители, зависит от разветвления отношение сплиттер (по количеству портов); - Штрафные убытки - убытки, которые изгибается при прокладке кабелей. Сумма всех убытков, возникших на месте оптической сети-это энергия бюджета затухания. В расчетах необходимо учитывать оперативного резерва в виде дополнительных соединений и вставляет в ходе ремонтных работ, а также запастись естественного старения волокна. В целом рекомендуется оставить зарезервировать бюджетные линии 1-1 .5 dB после того, как полностью все соединения от станции тракта ОЛТ порта на АТС до абонента ОНТ в квартире. Потери бюджета для PON на основе рекомендаций МСЭ G.983.4 GPON и равной 22 дБ в-класс, C-Class GPON 27дб. В отличие от сетей классов B и C используется в мощности лазера, в гораздо меньшей степени, это из-за качества оптических компонентов. Этот бюджет-это очень тяжелая потеря, особенно при использовании разветвителя с большим количеством портов. Потери мощности можно увидеть на рис. 3.1.

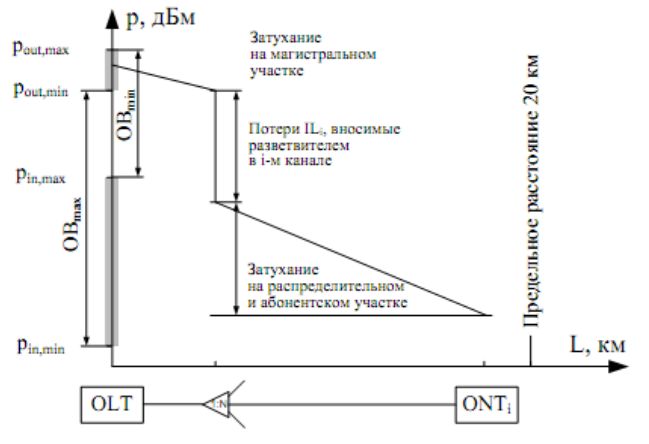

Рисунок 3.1 – Ослабление мощности сигнала

GPON splitter является источником крупных потерь, поскольку вход власть разделена между несколькими выходными портами. Потери splitter зависит от количества выходов и 1:2 splitter примерно 3dB, увеличившись на 3 дБ для каждой удвоить число выходных портов. 1:8 splitter имеет убыток не менее 15 дБ, за исключением его соединений. Эти потери применяются в обоих направлениях сигналы. В этом случае, оптический бюджет = Tx (выход трансивера) - (Rx) (чувствительность приемника). Оборудование OLTLTP-8X и ONTNTP-RG-1402G сметный расчет оптической линии связи будет выглядеть следующим образом. Для нисходящем направлении (OLT> ОНУ), выход ОЛТ +2 дБм, чувствительность ОНУ - 28dBm. Зная эти значения, мы может вычислить оптический бюджет для нисходящего потока: 2 - (-28) = 30dBm

Для восходящем направлении (ОНУ> OLT), ОНУ выход 0,5 дБм чувствительность и OLT - 30dBm. Зная эти величины, мы можем вычислить оптический бюджет для восходящего потока: 0,5 - (-30) = 30,5 дБм.

Поскольку передача вышестоящих и нижестоящих потоков в одном оптическом волокне, бюджет будет разрешено выше 30dBm

3.2.2 Затухание сигнала в оптической сети.

На затухание сигнала в оптической сети влияют следующие составляющие:

- потери в соединениях волокна;

- потери в оптическом волокне (на километр);
- потери в оптических коннекторах;
- потери при использовании различных типов сплиттеров.

В таблице 3.1 приведены значения потерь для каждого элемента GPON дерева (приведены усредненные значения):

Т а б л и ц а 3 . 1 - Значения потерь для элементов GPON дерева

| Параметр                                         | Затухание, dB |
|--------------------------------------------------|---------------|
| Потери в соединениях волокна                     | 0,2           |
| Потери в оптическом волокне (1310nm), на км      | 0,4           |
| Потери в оптическом волокне (1490/1550nm), на км | 0,3           |
| Потери в оптических коннекторах                  | 0,3           |
| Затухание в 1:2 оптическомсплиттере              | 3             |
| Затухание в 1:8 оптическом сплиттере             |               |

Расчет оптического бюджета при построении GPON дерева можно произвести по следующей формуле:

$$
P = F + C + S1 + Sp \tag{3.1}
$$

где P = бюджет мощности (максимальные оптические потери в ODN);

F = затухание ОВ в зависимости от протяженности (в километрах);

С = затухание сигнала в оптических коннекторах;

Sl = затухание сигнала в соединениях волокна;

Sp = затухание сигнала в сплиттерах.

Для схемы организации сети абонентского доступа приведенной на рисунке 3.2.

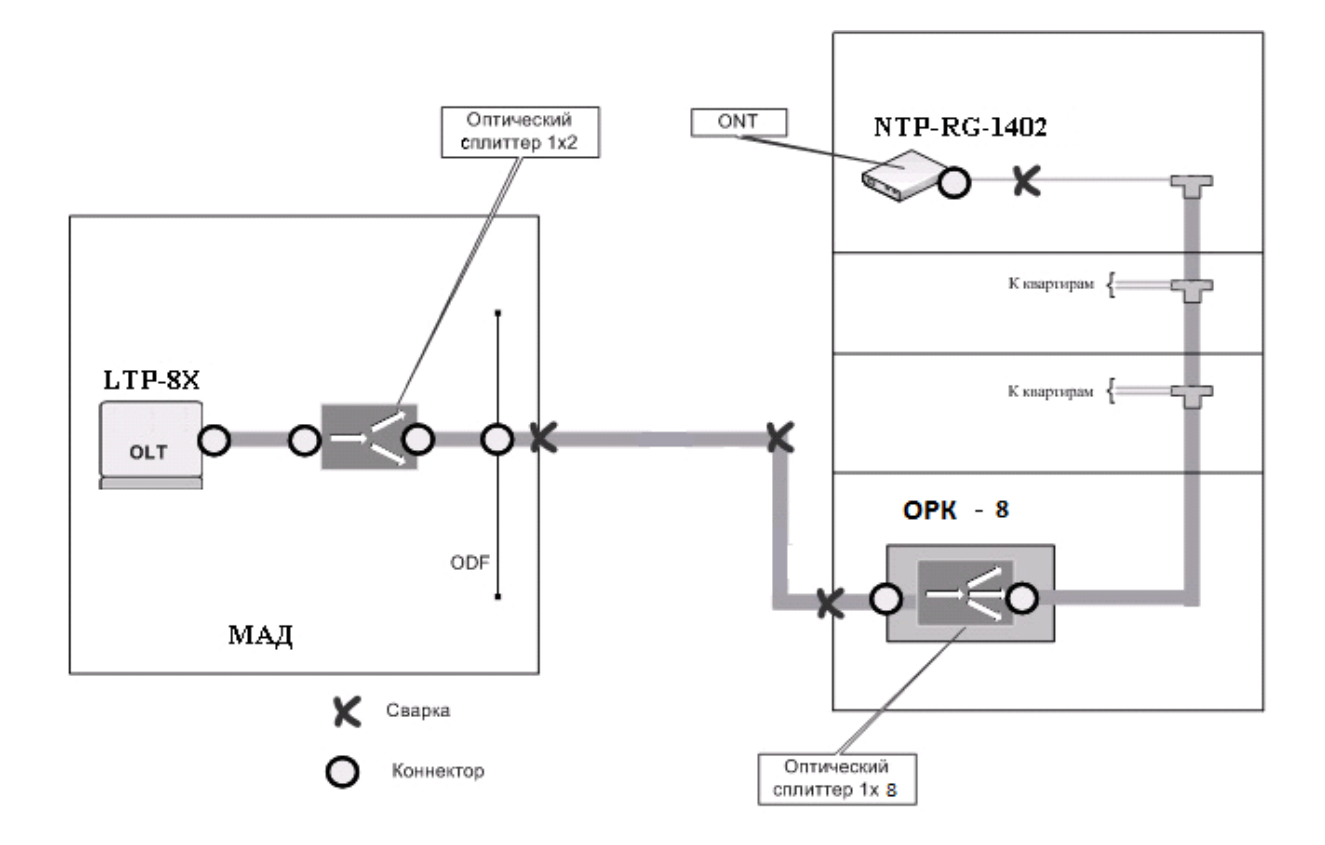

Рисунок 3.2 - Расчет затухания

Расчет оптического бюджета линии будет следующим:

Исходные данные:

- количестве оптических коннекторов = 7;

- количестве соединений  $OB = 6$ ;

- количество сплиттеров = 2 (1:2, 1:8).

 $P = F + 7*0,3 + 6*0,2 + (3 + 15) = 30$ dBm, отсюда предельная длина линии определяется следующим образом:

L =  $(30 - 7*0.3 - 6*0.2 - 3 - 15)/0.3 = 29$  KM.

Расчет оптического бюджета при построении GPON дерева также выполнен на программе Mathcad2001. Результат приведен в Приложении А.

#### 3.3 Характеристика волоконно-оптического кабеля

На основную часть абонентской сети между OLTLTP-8X и 8 УРК-48проложен оптоволоконный кабель компании SIECOR ОЛНОМОЛОВЫХ оптических волокон и гладкой дисперсия-DF (ZN) 2Y3X4E9/125 0.38F3.5  $+0.22$  $H3.5$ скоростью передачи 5 Гбит  $\overline{c}$  $\overline{2}$  $\sqrt{2}$ cek. Показано в таблице 3.2 структура выбранного маркировки кабеля наружной установки фирмы "SIECOR" Тип A-DF (ZN) 2Y3X4E9/125 0.38F3.5 +0.22 H3.5.

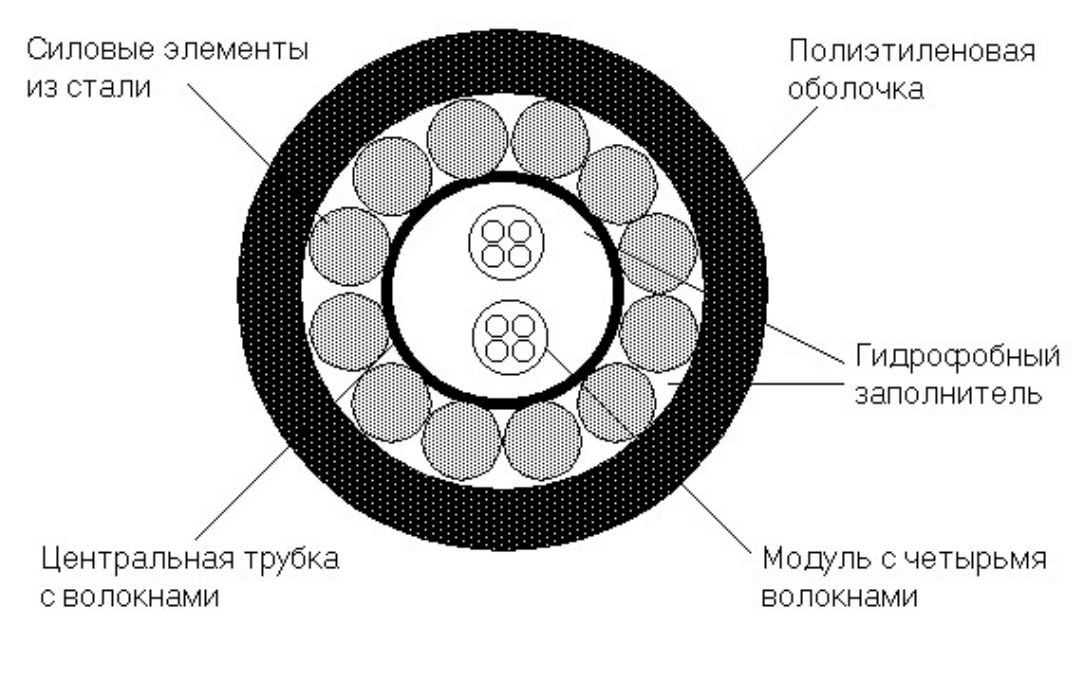

Рисунок 3.3 – Волоконно-оптический кабель тип A-DF(ZN)2Y3X4E9/125 0.38F3.5+0.22H3.5

Технические и оптические характеристики : Тип кабеля A-DF (ZN) 2Y3X4E9/125 0.38F3.5 +0.22 H3.5 приведены в таблице 3.2. Ядро волоконно-оптический кабель с высоким показателем преломления по сравнению с оболочка состоит из SiO2 (двуокись кремния), дополненная GeO2 (Германия диоксид). Покрытие материал волоконно-оптического кабеля SiO2 (диоксид кремния). Основные пол - УФ akrelat. Она наносится в два слоя различных модулей. Внутренний слой немного мягче, чем внешние. Это защищает стекло от потери в изгибах и шлифовка. Размеры базового покрытия 250mkm 15 мкм. Базовый слой легко удаляется при помощи механических средств для удаления покрытия. Никакие химические составы для удаления покрытия. Волокно находится в оптический модуль, называемый буфер трубку. В буфере могут разместиться один или более волокон; волокна свободно лежат в пробке, центр труба статистически. Благодаря выбрасыванию на берег буфера сверхрастяжения составляет около  $0.3 \div 0.5\%$ . Это означает, что если кабель растягивающая сила применяется, и, следовательно, к основным удлинение в широком диапазоне не влияет нагрузка волокна, и не будете испытывать увеличению затухания. Буфер трубки метод применяется также в случае сжатия или растяжения кабеля из-за разницы температур. Окрашенных волокон обеспечивает идентификацию цвета.

Т а б л и ц а 3 . 2 - Технические и оптические характеристики кабеля

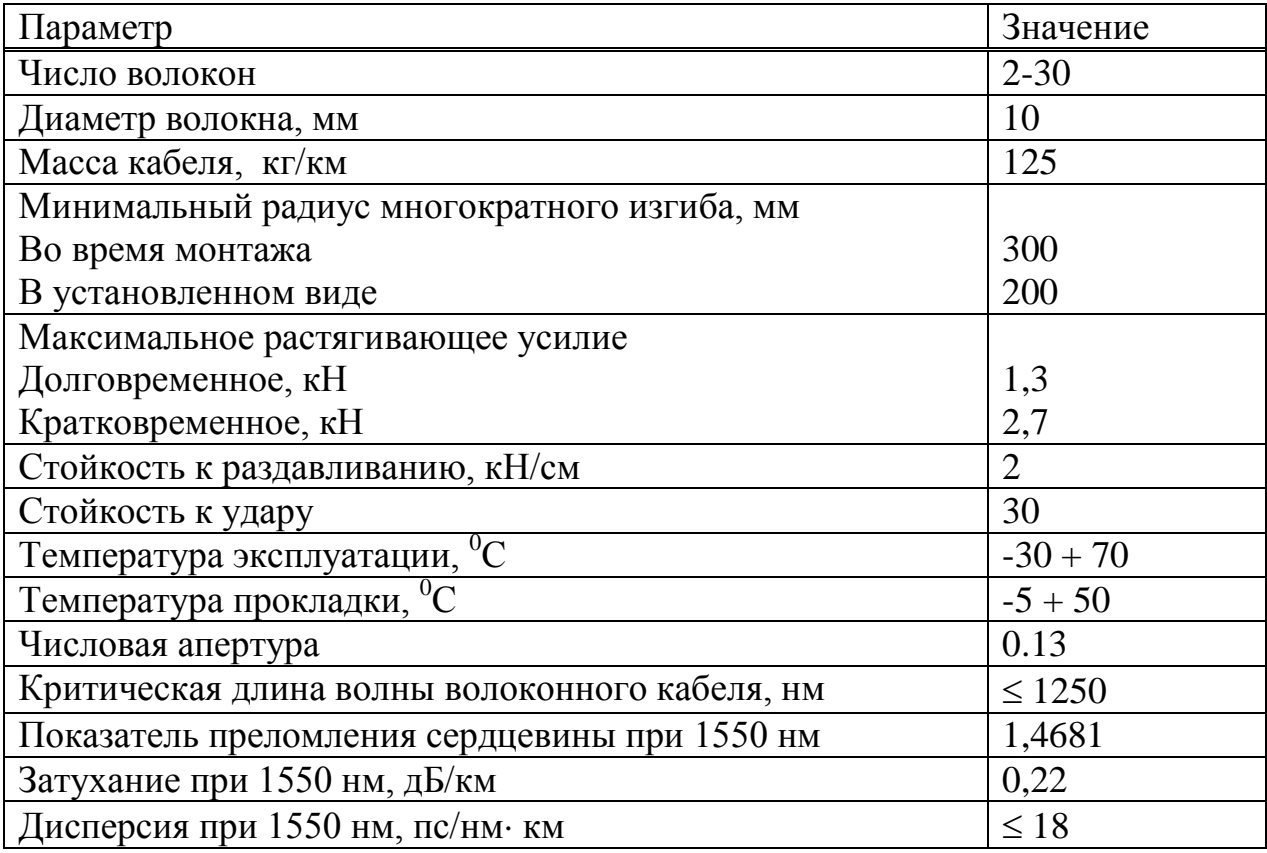

### **3.4 Расчёт параметров оптического кабеля**

Расчет коэффициента преломления оболочки n2, на основе оптических характеристики кабеля: числовой апертурой NA = 0,13.

Известно что:

$$
NA = \sqrt{n_1^2 - n_2^2} \tag{3.2}
$$

где n<sub>1</sub> – показатель преломления сердцевины, равный 1,4681.

Тогда показатель преломления оболочки n2:

$$
n_2 = \sqrt{n_1^2 - N A^2} \tag{3.3}
$$

$$
n_2 = \sqrt{1,4681^2 - 0,13^2} = \sqrt{2,1553 - 0,0169} = 1,4623.
$$

Зная показателей преломления сердцевины и оболочки n2 n1 расчета относительного показателя преломления разница  $\Delta$ :

$$
\Delta = \frac{n_1 - n_2}{n_1} \tag{3.4}
$$

$$
\Delta = \frac{1.4681 - 1.4623}{1.4681} = 0.003951 = 0.395\%
$$

ITU-T, диаметр  $\Pi$ <sub>O</sub> рекомендациям сердечника одномодового волоконного световода равен 9 мкм, а диаметр оболочки равен 125 мкм.

Нормированная частота определяется по формуле (3.5):

$$
V = \frac{2 \cdot \pi \cdot a}{\lambda} \cdot NA \tag{3.5}
$$

где  $a -$ радиус сердцевины оболочки,  $a = 4.5$  мкм;  $n_1$  - показатель преломления сердцевины,  $n_1$ =1,4681;  $n_2$  – показатель преломления оболочки,  $n_2$ =1.4623.

Подставляем значения в формулу 3.5:

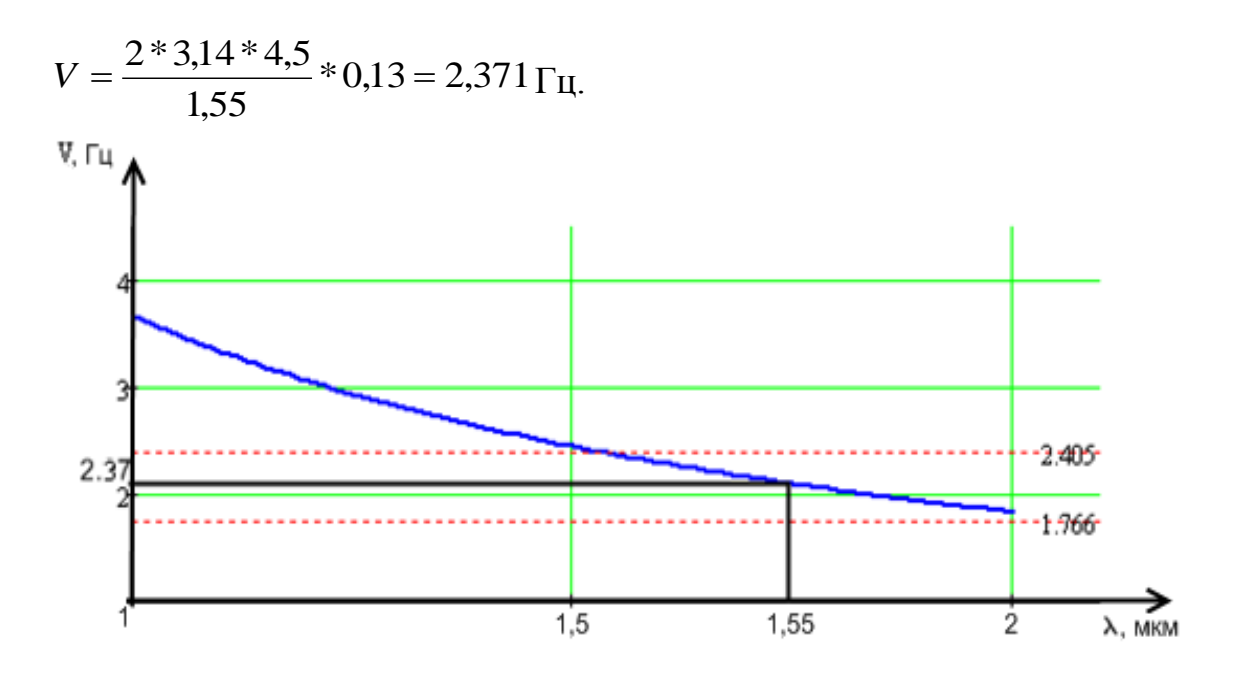

Рисунок 3.3 - Зависимость нормированной частоты от длины волны.

Рисунок 3.3 показывает, что, когда длина волны 1.55 **MKM** нормированная частота не превышает значения 2405, а это значит, что в волоконно-оптической световода с параметрами n1 = 1,4681, N = 0,00395, Пенсильвания = 0.13,  $a = 4$ , 5 мм = 125 мкм и рабочей ллине волны 1.55 мкм будет существовать одномодового режима.

Определим критическую частоту:

$$
f_0 = \frac{P_{nm} \cdot c}{\pi \cdot d \cdot \sqrt{n_1^2 - n_2^2}}\tag{3.6}
$$

где Р $_{\text{nr}}$  = 2,405 – тип волны, для одномодового режима;  $c = 3 \cdot 10^8$  м/с– скорость света в вакууме;  $d = 10$  мкм – диаметр волокна.

$$
f_0 = \frac{2,405 \cdot 3 \cdot 10^8}{3,14 \cdot 10^{-2} \cdot \sqrt{1,4681^2 - 1,4623^2}} = 1,768 \cdot 10^{14} \text{Fg}.
$$

Критическая длина волны:

$$
\lambda_0 = \frac{\pi \cdot d}{P_{nm}} \cdot \sqrt{n_1^2 - n_2^2} \tag{3.7}
$$

$$
\lambda_0 = \frac{3,14 \cdot 10 \cdot 10^{-3}}{2,405} \cdot 0,13 = 1,697 \cdot 10^{-6} \,\mathrm{M}.
$$

Критический угол  $\theta_{\rm c}$ , при котором выполняется условие полного внутреннего отражения:

$$
\theta_c = \sqrt{1 - \left(\frac{n_2}{n_1}\right)^2}
$$
\n
$$
\theta_c = \sqrt{1 - \left(\frac{1.4623}{1.4681}\right)^2} = 0.089 \text{ pad} \approx 5.16^{\circ}
$$
\n(3.8)

Потери энергии на поглощение:

$$
\alpha_n = 8.69 \cdot 10^3 \cdot \frac{\pi \cdot n_1 t g \delta}{\lambda}
$$
\n(3.9)

где tg $\delta$  = 10<sup>-10</sup> – угол потерь, – рабочая длина волны, нм;

$$
\alpha_{\rm r} = 8,69 \cdot 10^3 \cdot \frac{3,14 \cdot 1,4681 \cdot 10^{-10}}{1,55 \cdot 10^{-6}} = 2,586
$$
  $\mu$  Km.

Потери на рассеяние:

$$
\alpha_p = \frac{\kappa_p}{\lambda^4} \tag{3.10}
$$

где к<sub>р</sub> — коэффициент рассеяния (дБ/км) ·мкм<sup>3</sup>, для кварца к<sub>р</sub> = 1,5

$$
\alpha_{\delta} = \frac{1.5}{(1.55 \cdot 10^{-6})^4} = 2.599 \text{ }\text{µb/km}.
$$

Общие потери:

$$
\alpha = \alpha_n + \alpha_p \tag{3.11}
$$

$$
\alpha = 2{,}584 + 2{,}99 = 5{,}183 \text{ }\mu\text{K/m}.
$$

Тогда для нашего случая при длине волокна 5 километров общие потери составят:

 $L = \alpha * l$ (3.12)  $L = 5,183.5 = 25,915, \,\text{µb}.$ Границы изменения фазовой скорости:

$$
\frac{c}{n_1} = \frac{3 \cdot 10^8}{1,4681} = 2,043 \cdot 10^5
$$
 km/c,

$$
\frac{c}{n_2} = \frac{3 \cdot 10^8}{1,4623} = 2,052 \cdot 10^5
$$
 km/c,

где с – скорость света.

Границы изменения волнового сопротивления:

$$
\frac{z_0}{n_1} = \frac{376,71}{1,4681} = 256,597
$$
OM,

$$
\frac{z_0}{n_2} = \frac{376,71}{1,4623} = 257,609 \text{ Om},
$$

где  $z_0$ - волновое сопротивление воздуха, 376,71 Ом.

Расчет параметров оптического кабеля выполнен в программеMathcad2001. Результат приведен в Приложении А.

# **3.5 Характеристики кабеля прокладываемого в домах**

Распространение оптического кабеля Финнмарк FTTH001-см-08-для использования в сетях FTTH. Для прокладки в помещениях, в стояки, чердаки, подвалы, трубопроводов, офисов и квартир, а также метания между домов и столбах (самонесущая конструкция), см. рис. 3.4. Кабель содержит один (или два) оптического волокна, соответствующих рекомендации ITU-T G.657A (оптическое волокно с гибки снижение потерь для приложений FTTH. Внешняя оболочка сделана из огнезащитных галогенов низкую материально - LSZH (Low Smoke Zero halogen). сопротивление по продольной деформации кабеля, подключенного к двум диэлектрическая прочность член. FTTHhhh хозрасчетных-см-08 оснащен подъемной силы элемент, изготовленный из оцинкованной проволоки диаметром 1,2 мм технические характеристики кабеля приведены в таблице 3.3.

Характеристики одномодового оптического волокна Fujikura FutureGuide® LWP:

Оптические характеристики:

Коэффициент затухания:

- на длине волны 1310 нм: ≤0.35 дБ/км;

- на длине волны 1383 нм: ≤0.31 дБ/км;

- на длине волны 1550 нм: ≤0.21 дБ/км;

- на длине волны 1625 нм: ≤0.23 дБ/км.

Коэффициент хроматической дисперсии:

- при измерении в диапазоне длин волн 1285-1330 нм: ≤3.5пс/(нм×км);

| Значение                |  |
|-------------------------|--|
| FTTHxxx-SM-08 $(1/2)$   |  |
| FRP (стеклопруток)      |  |
| 0.4                     |  |
| оцинкованная сталь      |  |
| 1.2                     |  |
| <b>LSZH</b>             |  |
| $2.0 \times 5.3$        |  |
| 21.5                    |  |
| 120                     |  |
| 600/300                 |  |
|                         |  |
| 1000                    |  |
| $-40^{\circ}$ C ÷ +60°C |  |
|                         |  |

Т а б л и ц а 3 . 3 - Технические параметры

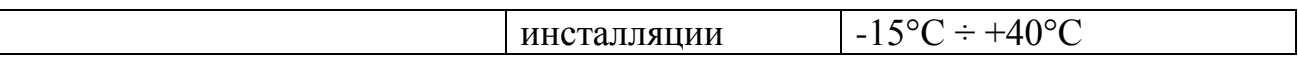

- при измерении в диапазоне длин волн 1270 - 1340 нм:  $\leq$ 5.3 пс/(нм  $\times$ км);

- при измерении на длине волны 1550 нм:  $\leq$ 18 пс/(нм  $\times$  км).

Длина волны нулевой дисперсии: 1300 - 1324 нм.

Наклон нулевой дисперсии: ≤0.092 пс/(нм2 × км).

Длина волны отсечки: 1260 нм.

Поляризационная модовая дисперсия (PMD): ≤0.2 пс/км1/2.

Диаметр модового поля:

- на длине волны 1310 нм:  $9.2 \pm 0.4$   $\mu$ м;

- на длине волны 1550 нм:  $10.4 \pm 0.8$   $\mu$ м.

Механические характеристики**:**

- диаметр оболочки:  $125.0 \pm 0.7 \mu$ м;

- погрешность концентричности сердцевины: ≤0.5 μм;

- погрешность концентричности оболочки/покрытия: ≤12 μм;

- усилие снятия покрытия: 1.3 - 8.9 Н;

- диаметр покрытия:  $245 \pm 5$  µм;

- неокруглость покрытия:  $\leq 1.0\%$ ;

- испытание на прочность (proof-test):  $\geq$ 1.0% (0.7 ГПа);

- радиус изгиба волокна: ≥4.0 м.

### **3.6 Требования к полосе пропускания для реализации мультисервисного доступа.**

Поскольку все 797 абонентов Triple-Play по расписанию должен учитывать пропускную способность для этой службы. В случае услуг Triple Play необходимо учитывать полосы передачи для предоставления голосовых услуг, услуг передачи видео и интернет. Требования к полосе пропускания "последней мили" для организации услуги " Triple Play", представленные в табл.3.4. Этот проект базируется FTTH-доступа на базе сети только на абонентов Triple Play. Таким образом, абоненты-это только одна группа абонентов Triple Play. На основании вышеизложенного часть проекта, вы можете предпринять следующие модели распределения трафика в расчете на одного абонента: Подписчик подписывается на полный спектр услуг - я группа (подписчик услуги " Triple Play"): В одноадресной рассылки: - Высокоскоростной доступ в интернет - vInt = 1x2 Mbit / s = 2 (Мбит / с); - VoIP (1 линия) - vVoIP = 1x0, 064 Mbit / s = 0.064 (Мбит / с); - Услуги VoD или время Shiffted TB -  $vV$ oD = 1x4 Мбит / сек = 4 (Мбит / сек). Одноадресной передачи режим обеспечивает организацию для каждого пользователя отдельный поток информации. По оценкам, общая спрос на полосу пропускания для данного набора услуг будет примерно

47

одного абонента 6.064 Мбит / сек. В многоадресной рассылки:

Таблица 3.4 - Требования к полосе пропускания «последней мили» для реализации услуг Triple Play

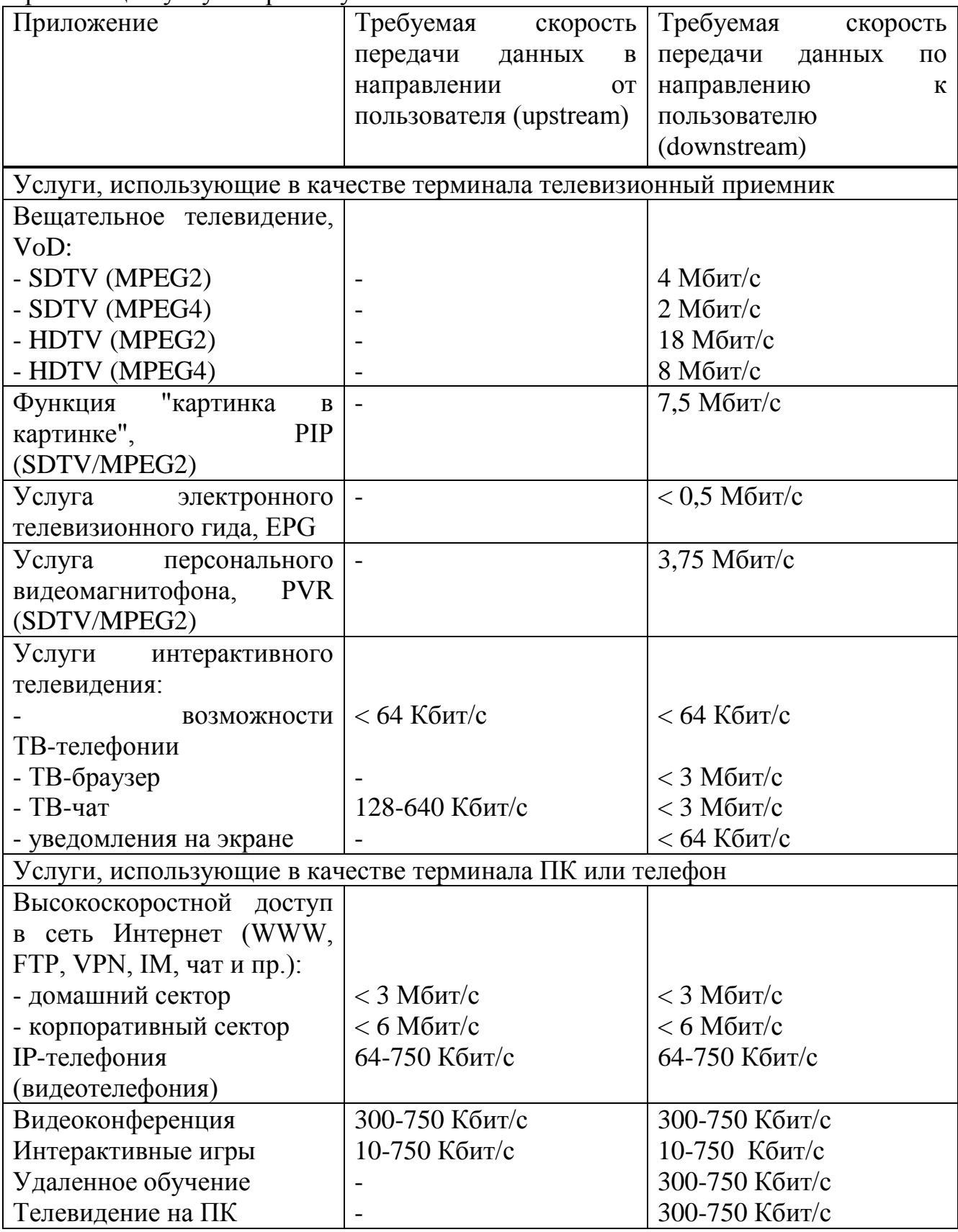

Для данного проекта подразумевается вещание в сеть 40 каналов SDTV (в формате MPEG-2).

− один канал SDTV/MPEG-2:

 $v_{IPTV} = 1x4 M6WT/c = 4 (M6WT/c);$ 

− для 40 каналов понадобится выделенная полоса пропускания, которая будет равна:

 $v_{IPTV}$ <sub>40</sub> = 40х4 Мбит/с = 160 Мбит/с.

Режим связана с передачей многоадресных media stream-адрес многоадресной рассылки. В этом случае поток доставляется только членами одной группы, которая в данный момент подключен к сети. На всех участках сети потока нигде не дублируются. Показатели для трансляции IPTV и VoD сервиса реализации были приняты с учетом выбранного оборудования Элтекс; и для реализации VoIP на основе выбранного оборудования Элтекс (в том числе голосовых кодеков). Расчет пропускной способности, необходимой для одного дерева GPON (один порт  $\Omega$  OLT).

 Количество абонентов услуги " Triple Play " для одного дерева составляет около 128 человек.

Тогда, необходимая полоса пропускания для абонентов одной группы будет равна:

Для абонентов Triple Play:

 $v_I = 128*6,064 + 160 = 936,192$  Мбит/с.

В итоге необходимая полоса пропускания для одного дерева GPON (для одного порта OLT) будет равна:

 $v_{\Sigma}$  = 936,192 Мбит/с.

Из расчёта видно, что подключённый коммутатор на уровне распределения (OLT – LTP-8X), использующий канал примерно в 1,25-2,5 Гбит/с вполне соответствует требованиям к полосе пропускания.

### **4 Безопасность Жизнедеятельности.**

#### **4.1 Анализ условий труда в помещении КРОСС и ЦАТС.**

Обслуживание операторов мультисервисной сети для управления представляет собой трехэтажное здание, на втором этаже, где расположена электронная биржа. Общая площадь два помещения для персонала площадью 40 м2 (4x5 и 4x5). Объем помещения - 120 м3. Помещение АТС, где люди постоянно имеет одностороннюю природных стороне (pro emy в стенах) освещения. В нашем номере не хватает естественного света, только из - за климатических условий (дождь, снег, туман и др.), времени суток и местоположения здания. Световой поток должен быть установлен в диапазоне 400 ЛК спецификации, visual цифра зоны I.

Номер оператора (крест) и помещение, где электронные биржи, имеющие одинаковый размер и местоположение

Помещение операторской (КРОСС) и помещение, где находится электронная АТС, абсолютно одинаковы по размерам и расположению.

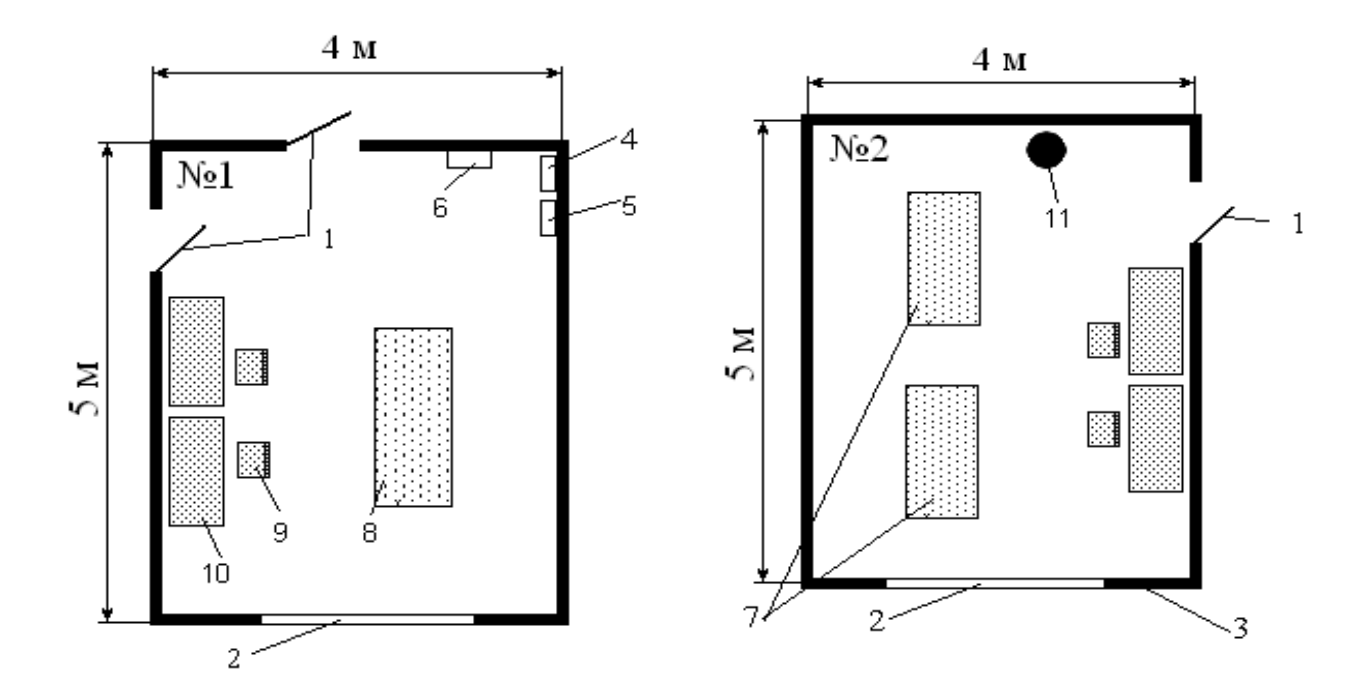

а) в  $\vert$  в)  $\vert$  в  $\vert$  в  $\vert$ 

а-операторская (КРОСС), в-помещение ЦАТС;

1– дверь; 2 – окно; 3 – стена; 4 – охранная сигнализация; 5–пожарная сигнализация; 6–щит ввода электроэнергии; 7 – оборудование ЦАТС; 8– КРОСС; 9–стул; 10–стол; 11–баллон с газом.

Рисунок 4.1 – План помещения автозала и кросса электронной АТС 22(OLT, ODF).

Обслуживают помещение 6 сменных оператора. В рабочую смену работают 4 человека (2 оператора-инженера, техник-инженер и ведущий инженер).

Оборудование расположенное в автозале:

OLT [AN5116-06B](http://zyxel.ru/an5116-06b) Модульный коммутатор GEPON/GPON на 128 портов.

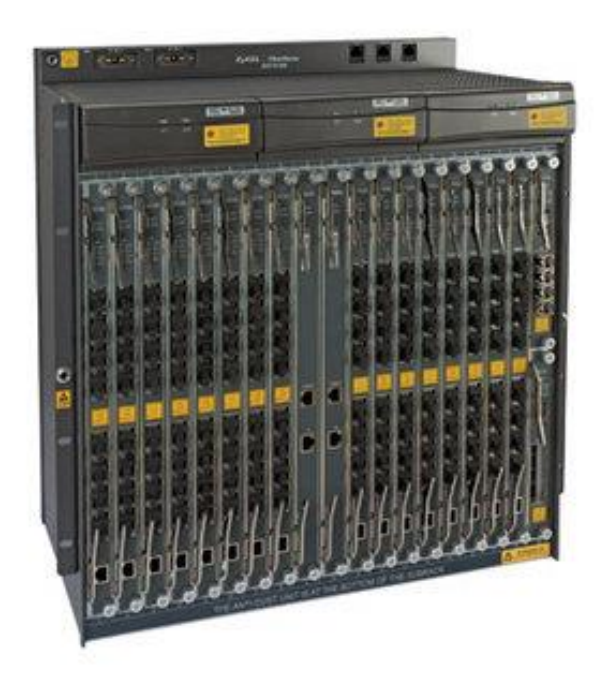

Рисунок 4.2 OLT.

Требования

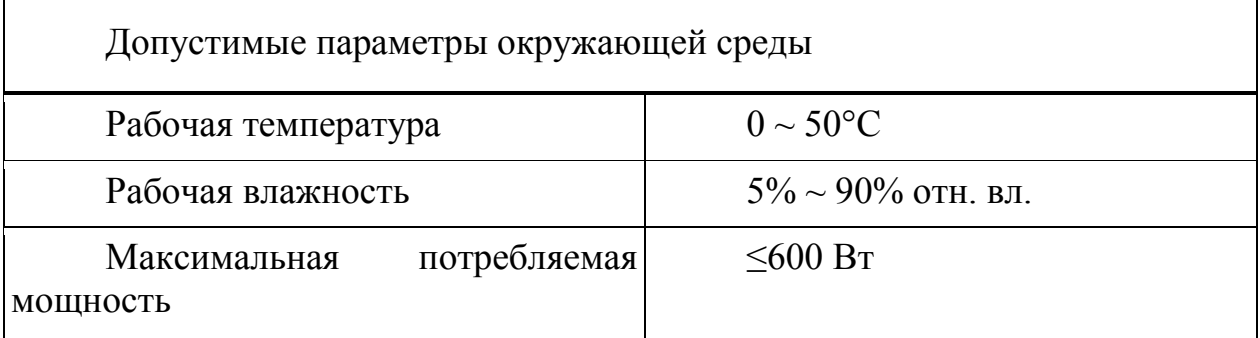

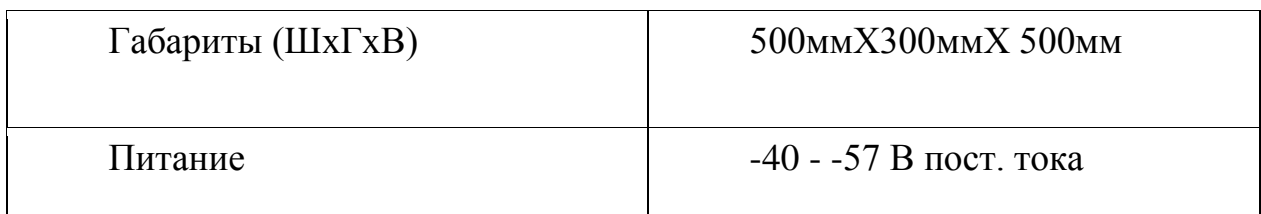

В качестве резервного источника питания установлен дизельгенератор, мощностью 4800 кВт.

Основные средние характеристики дизель-генератора:

- удельный эффективный расход топлива,кг/(кВт-ч) - 0,184-0,220;

- удельный расход масла,г/ Квт-ч - 0,30-1,40;

- КПД (без утилизации теплоты) - 0,39-0,47;

- КПД (с утилизацией теплоты) - 0,70-0,80;

- мощность единичной установки, МВт - 0,10-5,00;

- напряжение, кВ - 0,4-13;

- диапазон рабочих режимов, % от ном. Мощности - 10-110;

- срок службы двигателя (не менее),тыс ч. - 150-300;

- уровень шума на расстоянии 1м (не более), дБ - 85.

При эксплуатации дизель-генераторов возникают опасные и вредные факторы.

К таким факторам относятся:

- Вибрация;

- Шум;

- Пожарная опасность;

- Выброс токсичных веществ, наличие ядовитых жидкостей.

- Источник сигнала.

 Оптический передатчик, обеспечивающий преобразование входного электрического (цифровой или аналоговый) сигнал в выходной оптический сигнал. Когда цифровой передатчик передачи оптического излучателя "включено" и "выключено" в соответствии с входным сигналом. Для этих целей используются лазерные диоды светоизлучающие Лазер - источник электромагнитного излучения в видимой, инфракрасной и ультрафиолетовой областях, на основе стимулировали исследования атомов и молекул.

Этот проект использует одномодовых лазеров с распределенной обратной связью, которые предназначены для работы в качестве источника света для волоконно-оптических систем передачи. На рис. 4.1 показана упрощенная схема такого лазера.

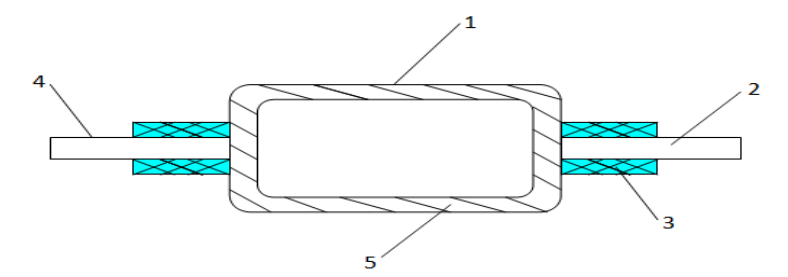

1 - активная полупроводниковая среда; 2 - волоконно-оптический кабель; 3 - светозащитный кожух; 4 - кабель накачки; 5 - корпус.

Рисунок 4.3 - Упрощенная схема лазера с РОС.

Данный лазер является источником узконаправленного монохроматического излучения в инфракрасной области спектра.

Произведем расчет предельно-допустимых уровней излучения полупроводникового лазера.

Исходные данные:

- длина волны излучения 1550 нм;

- расстояние от точки наблюдения до освещаемой поверхности 0,5 м;

- угол между нормалью к поверхности и направлением наблюдения 45°;

- фоновая освещённость роговицы, 100 лк;
- диаметр источника излучения 0,02∙10-2 м;

Чтобы найти плотность энергии лазерного излучения, необходимо рассчитать угловой размер источника излучения:

 $d_v = d \cdot \cos \theta / R;$  (4.1)

где d - диаметр источника излучения, м;

R - расстояние от точки наблюдения до освещаемой поверхности, м;

θ - угол между нормалью к поверхности и направлением наблюдения.

 $d_y=0.02 \cdot 10^{-2}$ ·cos 45<sup>0</sup>/0.5=2,8⋅10<sup>-4</sup>;

Энергетическая экспозиция  $H_{\pi}$  для первичных биологических эффектов находится по формуле:

 $H_n=H_1 \cdot K_1;$  (4.2)

где Н1 - энергетическая экспозиция на уровне глаза в зависимости от углового размера источника излучения при максимальном значении диаметра зрачка глаза, Н<sub>1</sub>=51 Дж/м<sup>2</sup>;

К1 - поправочный коэффициент на длину волны излучения и диаметр зрачка,  $K_1 = 2, 1$ .

Н<sub>п</sub>=51·2,1=107 Дж/м<sup>2</sup>;

Энергетическая экспозиция Нв для вторичных биологических эффектов определяется по формуле:

 $H<sub>B</sub>=0,1 \cdot H<sub>2</sub> \cdot \Phi_{p}$ ; (4.3)

где Н2 - энергетическая экспозиция на роговице глаза в зависимости от длины волны излучения и диаметра зрачка, Н2=680 Дж/м<sup>2</sup>.

 $\Phi_{p}$  - фоновая освещённость роговицы,  $\Phi_{p}=100$  лк;

Н<sub>в</sub>=0,1∙680∙100=6800 Дж/м<sup>2</sup>;

Для определения класса опасности для полупроводникового лазера, необходимо рассчитать величину энергии излучения Е<sub>с</sub> с учетом поправочного коэффициента:

 $E_c = P \cdot K;$  (4.4)

где Р- максимальная выходная мощность излучения лазера,  $P=4.10^{-3}$  Вт; К- коэффициент, учитывающий диаметр пучка, К=0,25.

 $E_c = 4.10^{-3} \cdot 0,25 = 1.10^{-3}$  B T;

Произведём классификацию лазера.

Этот лазер на первичных биологических эффектов, относящихся ко II классу риска, так и на вторичном биологические эффекты класса III. С помощью нашли максимально допустимые уровни излучения для различных видов лазерного излучения (прямые или косвенные), определить допустимый диапазон, в котором оператор может работать. При этом специальная одежда оператора состоит из белого комбинезона.

Необходимые исходные данные:

- мощность излучения  $P=4.10^{-3}$  Вт;

- телесный угол излучения  $\varphi = 2^0$ ;

- длительность смены  $t_{\text{cm}}$ =3600 с;

- коэффициент отражения p=0,5;

- коэффициент пропускания белой плотной материи  $\tau=0,1$  при количестве слоев m=1.

Допустимое расстояние, на котором может находиться оператор:

 $r=P_0 \cdot t_{\rm cm}/(\sqrt{E_{\rm off}} \cdot \varphi);$  (4.5)

где Е<sub>обл</sub>- максимальная энергия облучения, Дж.  $E_{\text{off}}=E_{\text{HAV}}/\tau$ ;

где  $\rm E_{\rm may}$ - предельно допустимый уровень излучения лазера, Дж/м $^2$ .  $E_{\text{nnv}}=H_{\text{n}}$  и  $H_{\text{B}}$ ;

 $E_{\rm off\,n} = H_n / \tau$ ; (4.6)

 $E_{\text{offB}}=H_{\text{B}}/\tau$ ; (4.7)

 $\rm E_{o6n.n}$ =107/0,1=1070 Дж/м<sup>2</sup>;  $\rm E_{o6\pi}$ в=6800/0,1=68000 Дж/м $^2$ ;  $r_n = 4.10^{-3} \cdot 0.5 \cdot 3600 / (\sqrt{1070 \cdot 2}) = 0.12$  м;  $r_B$ =4·10<sup>∃</sup>⋅0,5⋅3600/(√68000 ⋅2)=0,014 м;

Лазеры данного типа используют в качестве среды распространения выходного излучения волоконно-оптических кабелей, которые плотно стыкуются с активной средой лазера. Поэтому поражение прямым излучением возможно только в том случае, когда оператор направит включенный лазер непосредственно либо на участок кожи, либо в глаз.

Особенностью лазеров используемых в волоконно-оптических системах передачи, является то, что это полупроводниковые приборы, и предназначены для стационарного применения, т.к. являются чувствительными к вибрации и перепаду температуры. Большая вибрация и резкий скачок температуры приводят к сокращению срока службы лазера. Для обеспечения нормальной работы таких лазеров достаточно естественных систем охлаждения.

#### **4.2 Расчет системы кондиционирования**

Кондиционирование обеспечивает наилучшее микроклимата в помещении и условия работы точной и чувствительной аппаратуры, и должно выполняться в соответствии с главой СНиП 11-33-75 "Отопление, вентиляция и кондиционирование воздуха".

Определяем воздухообмен явного тепла:

$$
G_{\mathfrak{H}} = \frac{Q_{\mathfrak{H}}}{c \cdot (t_{yx} - t_{\mathfrak{H}P})}, \ \mathfrak{m}^3/\mathfrak{q}
$$
 (4.12)

где Q<sub>я</sub> – выделение явного тепла, Вт;

с – теплоемкость сухого воздуха, удаляемого общеобменной вентиляцией и подаваемого в помещение,  $t_{VX}=20 \text{ } \epsilon \text{C}, t_{H} = 15 \text{ } \epsilon \text{C}.$ 

Явное выделяемое тепло:

$$
Q_{\rm s} = Q_1 + Q_2 + Q_3 + Q_4; \tag{4.13}
$$

где  $Q_1$  – тепловыделение от аппаратуры;

 $Q_2$  – тепловыделение от источников освещения;

 $Q_3$  – тепловыделение от людей;

 $Q_4$  – теплопоступление от солнечной радиации сквозь окна.

Тепловыделение от аппаратуры:

$$
Q_1 = \psi_1 \times \psi_2 \times \psi_3 \times \psi_4 \times N_{\hat{m}} = 0.25 \times 2500 = 625 \text{ Barr} \tag{4.14}
$$

где  $\psi_1$  – коэффициент использования установочной мощности;

 $\psi_2$  – коэффициент загрузки;

 $\psi_3$  – коэффициент одновременной работы аппаратуры;

 $\psi_{\perp}$  – коэффициент ассимиляции тепла воздуха помещения при переходе в тепловую энергию;

N<sub>HOM</sub> - номинальная мощность всей аппаратуры.

При ориентировочных расчетах принимают произведение всех четырех коэффициентов равным 0,25.

Тепловыделение от источников освещения:

$$
Q_2 = \varphi \times N_{\text{ocs}} = 0.8 \times (8 \times 65) = 416 \text{ Br};
$$
 (4.15)

где Ф - коэффициент учитывающий количество энергии переходящей в тепло,  $\varphi = 0.8$ ;

 $N_{\text{ocR}}$  – мощность осветительной установки цеха (8 лампа по 65 Вт каждая).

Тепловыделение от людей:

$$
Q_3 = n \times q = 4 \times 116 = 464 \,\text{Br};\tag{4.16}
$$

где n - число работающих;

q - теплопотери одного человека, равные 80-116 Вт. Теплопоступление от солнечной радиации сквозь окна:

$$
Q_4 = F_{\text{iniv}} \times q \times m \times k = 1,99 \times 224 \times 2 \times 1,25 = 1114,4 \text{ Br}; \qquad (4.17)
$$

где  $F_{\text{ocr}}$  – площадь окна, м<sup>2</sup>;

m - число окон;

 $k$  – поправочный множитель, для металлического переплета  $k=1,25$ ; q – теплопоступление через 1 м<sup>2</sup> окна, q = 224 Вт/м<sup>2</sup>.

Определяем по формуле (4.13) явное выделяемое тепло:

$$
Q_{\rm v} = Q_1 + Q_2 + Q_3 + Q_4 = 625 + 416 + 464 + 1114,4 = 2619,4
$$
 Br

Определяем воздухообмен явного тепла:

$$
G_{\text{SI}} = \frac{2619.4}{1 \cdot (20 - 15)} = 523.88 \text{ m}^3/\text{q}
$$

В теплый период времени, нормальная (средняя) температура составляет  $T_{\text{non}} = 42^{\circ}C$ , что больше чем комнатная температура 24°С, и потерь тепла нет, а есть приход тепла, выделяемого в помещении в холодный период года, с учетом следующих источников тепла: персонала, оборудования, искусственного освещения, батарей центрального отопления.

Всего в комнате 4 батареи, каждую из которых можно представить в виде совокупности вертикальных и горизонтальных труб. Тепловой поток от поверхности нагретых тел можно определить по формуле (4.18):

 $Q_{\text{ref}} = (\text{J} + \text{k}) \cdot (T_n - T_n) \cdot \text{F}$ n;  $(4.18)$ 

где F<sub>n</sub> - площадь тела;

T<sub>n</sub> - температура поверхности тела;

T<sub>B</sub> - температура окружающего воздуха;

л, к - коэффициенты излучения и конвенции (Вт/м·с),

Определим значение л по формуле (4.19):

 $\pi = C_{\text{TD}} \cdot \left[ \frac{((273 + T_{\text{n}})/100) + ((273 + T_{\text{B}})/100)}{T_{\text{n}} - T_{\text{B}}}\right];$  $(4.19)$ 

где Спр - приведенный коэффициент излучения тел в помещении, принимаемый равным 4.9 Вт/см·к.

Найдем л:

 $\mu = 4.9.10^{-2} \cdot [(273+60)/100) + (273+22)/100)]/(60-22) = 1 B\tau/\mu \cdot \kappa$ 

Определяем значение к по формуле (4.20):

 $K = A \cdot (T_n - T_n);$  $(4.20)$ 

где А - коэффициент, принимающий значения:

- для горизонтальных труб  $0.17$ ,

- для вертикальных труб  $0.21$ 

Найдем значения к:

 $\kappa_{\text{rop}} = 0.17 \cdot (60 - 22) = 6.46 \text{ Br/m·c},$  $K<sub>ren</sub> = 0,21(60-22) = 7,98 \text{ Br/m·c}$ 

Каждая батарея состоит их 4-х горизонтальных труб, длиной 930 мм и диаметром 80 мм и 29 вертикальных труб, длиной 540 мм и диаметром 60 мм. Рассчитаем тепловой поток от одной батареи по формуле (4.21):

$$
Q_{6ar} = \pi \cdot (\pi + \kappa_{rop}) \cdot (T_n - T_s) \cdot n \cdot \mu_{rop} \cdot L_{rop} + 30 \cdot (\pi + \kappa_{sep}) \cdot (T_n - T_s) \cdot n \cdot \mu_{sep} \cdot L_{sep};
$$
 (4.21)  
\n
$$
Q_{6ar} = 3,14 \cdot (1 + 6,46) \cdot (60 - 22) \cdot 2 \cdot 6,08 \cdot 0,93 + 30 \cdot (1 + 7,98) \cdot 0,06 \cdot 0,54 = 620 \text{ Br}
$$
  
\nOr very large for the same range of the two times the same value.

 $Q_{6a}$ <sub>4</sub> = 4.620 = 2480 BT

Определим по формуле (4.16) суммарное количество поступающей теплоты:

$$
Q_{cym} = Q_{6ar, 4} + Q_{o6op} + Q_{ve\pi} + Q_{oc};
$$
\n
$$
Q_{cym} = 2480 + 625 + 464 + 416 = 3985 \text{ Br}
$$
\n(4.22)

Примем потери через стены и окна здания для холодного и теплого времен года. Для холодного времени года: Т<sub>нар</sub>=-12 °С [10],  $Q_{\text{nor}}$ =727 Вт. Для теплого времени года: Т<sub>нар</sub>=30<sup>0</sup> С, Q<sub>пот</sub>=182 (Вт).

Для холодного периода избыток тепла:

$$
Q_{\mu_3 6.\tau} = 3985-727 = 3258 \text{ B}\tau
$$

Для теплого периода избыток тепла:

 $Q_{u36,\tau}$  = 3985+182 = 4167 BT

Определим необходимый воздухообмен для теплого и холодного периодов года по формуле (4.23):

 $L = 3.6 \cdot Q_{W36 \, T}/C \cdot P \cdot (T_{BH} - T_{H3D});$  (4.23)

где С – удельная теплоемкость воздуха, при постоянном давлении она равна 1 кДж/кг с;

Р – плотность воздуха 1,2 кг/м<sup>3</sup>

Для теплого периода необходим воздухообмен:

 $L_{\rm r}$  = 3,6·4167/12000·(27-22) = 25 м<sup>3</sup>/час

Для холодного периода года необходим воздухообмен:

 $L_x = 3.6.3258/12000(22-12) = 98 \text{ m}^3/\text{vac}$ 

Норма воздухообмена для помещения определяется по СниП II-68-75 и составляет 60 мкуб/час на одно место, и соответственно, для четыре рабочего места и две стойки оборудования, составит:

 $L_{\text{HopM}} = 60.6 = 360 \text{ m}^3/\text{vac};$ 

Требования, предъявляемые к воздухообмену в помещении СниП II-68- 75, более жесткие, чем требования, предъявляемые, для обеспечения отвода явного тепла, как для холодного, так и для теплого периодов года:

 $L_{\text{HopM}} = 870$ > $L_{\text{T}} = 25 \text{ m}^3/\text{vac},$  $L_{\text{HopM}} = 870$ > $L_{\text{x}} = 98 \text{ m}^3/\text{vac}.$ 

Поэтому проверим выполнение более жесткого требования, путем расчета воздухообмена, обеспеченного искусственной вентиляцией, с применением оконного кондиционера и сравнением полученного результата с требуемым.

Кондиционеры LG обеспечивают:

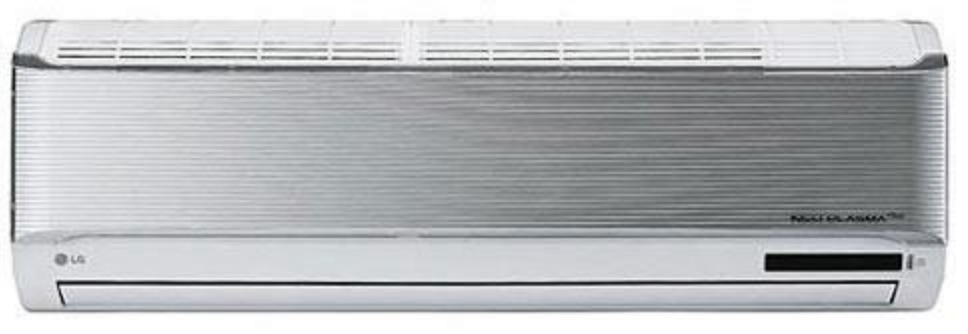

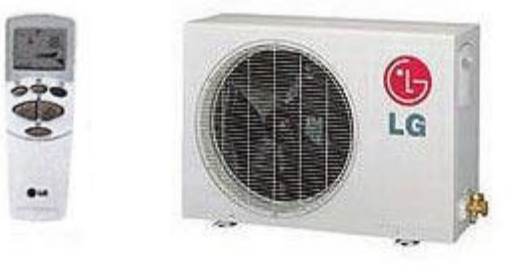

Рисунок 4.4 - кондиционер.

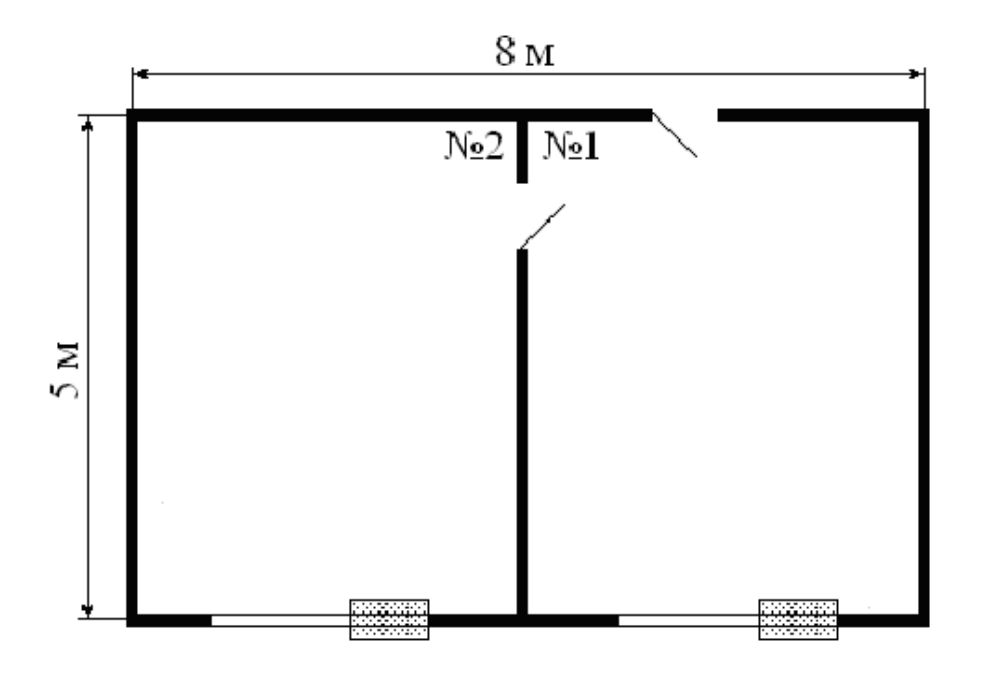

Рисунок 4.5 – Размещение кондиционеров в помещении

# **5 Бизнес-план.**

# **5.1 Резюме.**

Целью данной работы является построение сети для предоставления клиентам услуг Triple Play на основе технологии FTTH. Этот проект был сделан выбор топологии сети доступа, передачи технологии, такие как волоконно-оптический кабель и оборудование, которое отвечает всем требованиям пассивной сети. Анализ и разработка мер по обеспечению безопасности. Расчет технико-экономических показателей. В качестве эталонной модели был выбран ЖК "Шахристан", расположенном на пересечении Торайгыровские и Навои в Алматы. Комплекс жилых домов 23, высота от 13 до 18 этажей. Сети будут построены на базе пассивных оптических технологий, GPON, прокладка волоконно-оптического кабеля. Сети абонентского доступа, должны отвечать требованиям цифровой телефонии и проблемы современных телекоммуникационных технологий. Традиционный Способ подключения абонентов, как над станцией для оконечных абонентских устройств - дорого и не обеспечивает решения всех проблем, стоящих перед современной телекоммуникационной сети. Стоимость медный кабель и его прокладку растет. Перегруженность кабельной канализации в городах, в сочетании с ограниченной пропускной способностью, которая решается путем увеличения числа линий заставляет искать альтернативные пути решения проблемы доступа. Цель современной сети абонентского доступа - как можно ближе к абоненту сети элементы. Сбережения, а не тратить больше ресурсов для монтажа оборудования. Достижение максимально возможного экономического и социального эффекта.

#### **5. 2 Описание проекта.**

Применение системы мультисервисного доступа является очень перспективными для развития связи т.к. при этом улучшаются качественные показатели, значительно расширяется спектр предоставляемых услуг, уменьшаются контрольные сроки устранения повреждений, даже при увеличении объема оборудования требуется меньше количество обслуживающего персонала.

### **5.3 Услуги.**

Цифрового абонентского доступа сети имеют несколько преимуществ по сравнению с другими сетями: упрощение сети с использованием универсального оборудования; samovosstanavlivaemost надежность сети и через использование высоко надежных волоконно-оптических кабелей, использование режимов работы оборудования и сетей в целом, использование сетей для архитектурных решений, которые обеспечивают самовосстановления; сетевого управления, гибкость, органично интегрированная система выделения полосы пропускания по требованию в считанные секунды, благодаря расширенным функциям управления; прозрачности передавать любой трафик, благодаря использованию универсального информационных структур; универсальность; простота увеличения емкости.

Описание предоставляемых услуг. Технология Triple Play, или новое поколение телекоммуникационных услуг, предоставляющий доступ к интерактивных услуг связи на одного информационного канала - именно тот случай, когда теория инноваций выглядит заманчиво, но в реальной жизни только создает проблемы и вопросы. Например, такой: кто нуждается в этом нового? Интерес к этому предложению до конечного потребителя - частных и корпоративных, как пакете инновационных услуг зародился на Западе несколько лет назад. Сегодня сложилось адекватное представление услуг Triple Play, их возможности и перспективы. Часто, основными потенциальными клиентами являются местные телекоммуникации IPTV. Сторонники продвижения этой технологии считают, что доходы этих операторов от услуг традиционной телефонии и коммутируемого доступа в интернет снижается, и, следовательно, в ближайшее время они должны будут привлекать клиентов, предлагая новые

61

услуги. Например, компания "открытые технологии" - это крупный проект, сети следующего поколения (один из компонентов запланировано сделать IPTV) и B) рассматривает запросы для реализации пилотных проектов в различных регионах России. В компании утверждают, что инициатива исходит от клиентов - в первую очередь от крупных операторов, которые имеют встроенный высокоскоростной магистральной сети и теперь, решив, **что** заполнить свободные ресурсы канала. Но если мы говорим о конечном пользователе, очевидно, что в условиях нашего рынка услуги видео, голоса и данных, объединенные в один пакет от одного поставщика, по-прежнему сложно отнести наиболее ходкая. В наиболее перспективным  $\overline{M}$ продавать настояшее время **VCЛVГИ** широкополосной связи в пределах называемые Triple Play, IP-TV и различные службы доставки по запросу - в действительности, компонент IPTV.

#### 5.4 Расчет инвестиционных затрат

Капитальные затраты определим по формуле (5.1):

 $K = H + K<sub>M</sub> + K<sub>v</sub> (5.1)$ 

Ц - цена оборудования сети; где

KM - стоимость рабочих мест в год;

КУ – стоимость монтажа и установки оборудования (Берем 10% от стоимости оборудования, из-за сложности проведения работ)

Посчитаем, во сколько в среднем обойдётся нам абонент по пассивной части сети. Учитывая, что жилой комплекс состоит из 23 домов длиной около 500 м, плюс добавим ещё метров 30-50 на путь от двора до узла. Итого имеем 1,5 км. магистрального кабеля. И в среднем около 30 м абонентского кабеля на каждую квартиру, всего 500 кв. и того 15 км.

Таблица 5.1 - Наименование и стоимость оборудования для посроения сети

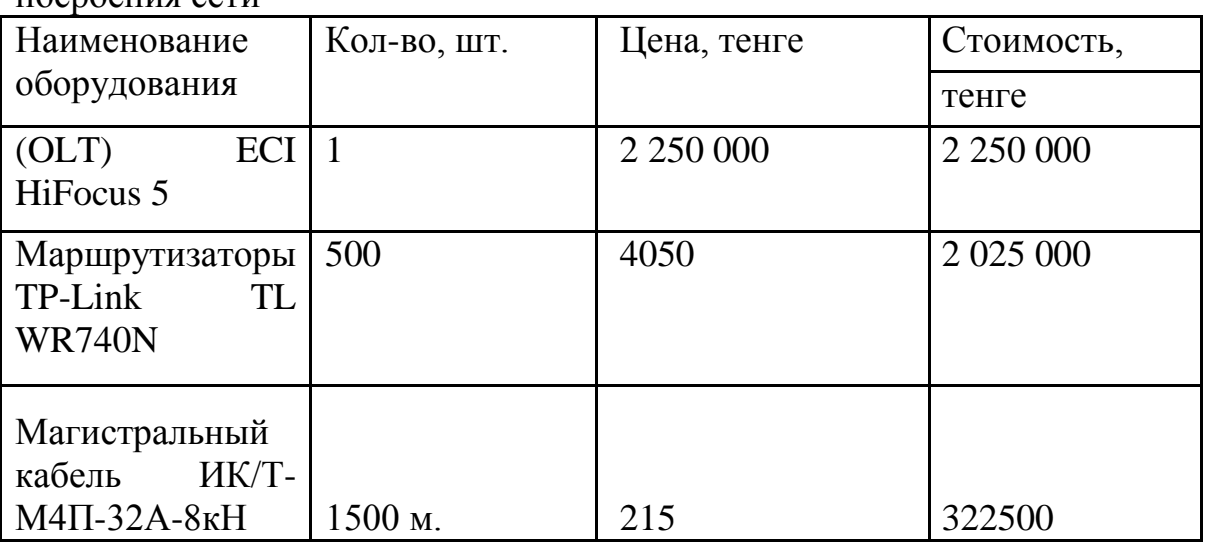

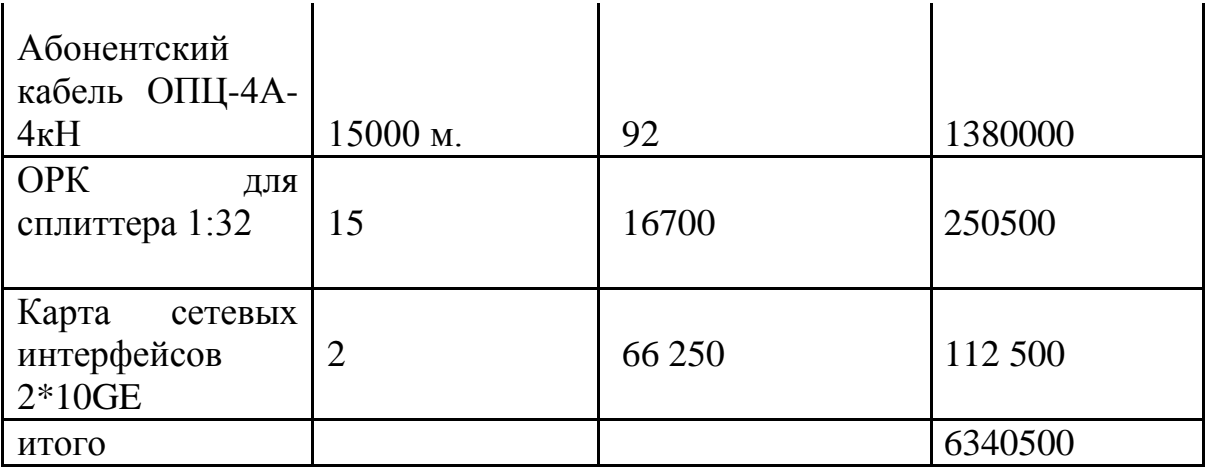

Таблица 5.2 - Расчет затрат на организацию рабочего места

| Наименование              | Цена, тенге | Кол-во                | Стоимость,<br>тенге |
|---------------------------|-------------|-----------------------|---------------------|
| Компьютер hp              | 1 000 000   | 2                     | 200 000             |
| програмное<br>обеспечение |             |                       |                     |
| Windows PRO 7             | 27950       | $\overline{2}$        | 55 900              |
| принтер hp 2100           | 17500       |                       | 17 500              |
| Компьютерный стол         | 10 000      | 2                     | 20 000              |
| Кондиционеры LG           | 64000       | $\overline{2}$        | 128 000             |
| Стул                      | 3 000       | 2                     | 6 0 0 0             |
| Шкаф                      | 14 000      | $\mathcal{D}_{\cdot}$ | 28 000              |
| Итого:                    |             | 10                    | 462 400             |

Работа посменная, так что хватит 2-х комплектов мебели. Общая стоимость организации рабочего места: 462 400 тенге.

Рассчитаем капитальные затраты по формуле (5.1):

 $K = 6340500 + 462400 + 634050 = 7436950$  TeHTe.  $Ky = 6340500 * 0.1 = 634050$  renre

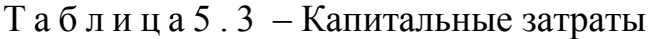

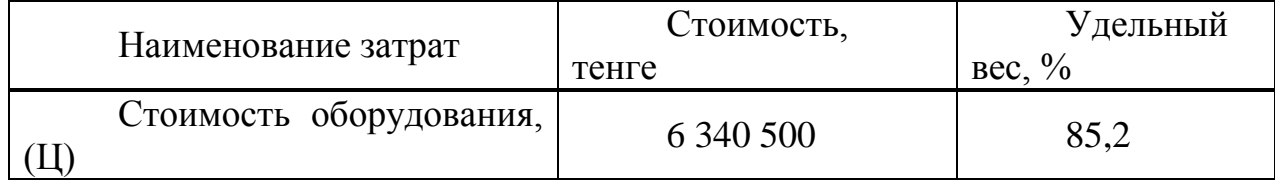

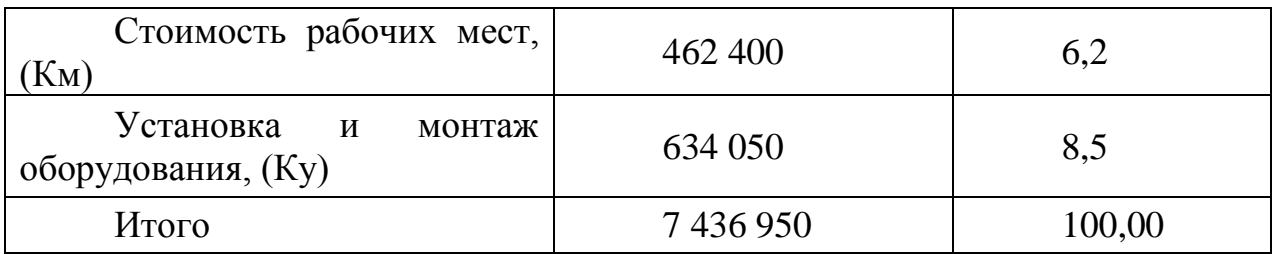

Анализ: Большую часть расходов составляет стоимость оборудования.

*5.4.1 Расчет годовых эксплуатационных расходов.* Эксплуатационные расходы определим по формуле (5.2):

 $\Theta = \Phi O T + Oc + A + M + C \Theta J I + C A J M,$  (5.2)

где ФОТ – фонд оплаты труда (основная и дополнительная зароботная плата);

Ос – социальный налог;

А – амортизационные отчисления;

М – затраты на материалы и запасные части;

СЭЛ – электроэнергия со стороны производственных нужд;

САДМ – прочие административные управленческие и эксплуатационные расходы;

Для вычисления заработной платы в таблице 5.4 приведем среднемесячные оклады обслуживающего персонала.

В годовой фонд заработной платы включается дополнительная заработная плата (работа в праздничные дни, сверхурочные и т.д.) в размере 30% от основной заработной платы.

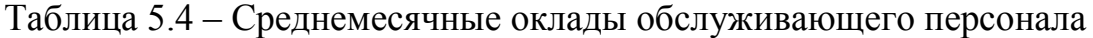

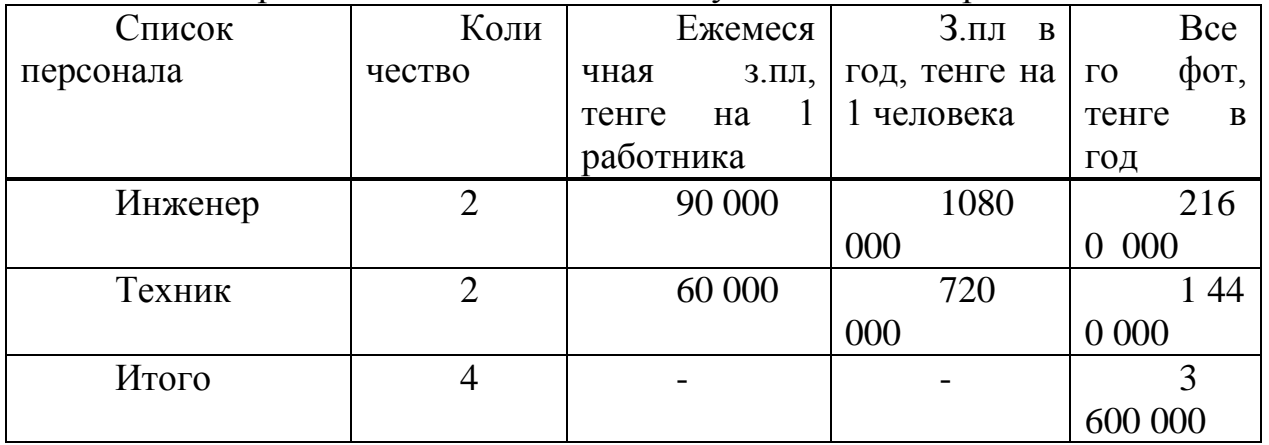

Дополнительная заработная плата рассчитывается по формуле (5.3):

 $3\Pi \text{A} \text{O} \Pi = 3\Pi \text{O} \text{C} \text{H} \cdot 0.3,$  (5.3)

где ЗПОСН - годовой фонд основной заработной платы.

Подставив значения в (5.3) найдем годовой фонд дополнительной заработной платы

ЗПДОП = 3 600 000  $\cdot$  0,3 = 1 080 000 тенге.

Фонд оплаты труда складывается из основной, дополнительной заработной платы:

$$
\Phi \text{OT} = 3\text{TOCH} + 3\text{II}\text{O}\text{II} \tag{5.4}
$$

Определим фонд оплаты труда по формуле (5.4)

 $\Phi$ OT = 3 600 000 + 1 080 000 = 4 680 000 тенге.

Отчисления на социальный налог составляют от 11% и пенсионный 90%

Ос = 0,11 ⋅ (ФОТ\*0.1) = 0.11 \* (4 680 000 \*0.9) = 463 320 тенге.

Сумма амортизационных отчислений начисляется по единым нормам, которые устанавливаются в процентах от стоимости основных фондов формула (6.5):

$$
A_0 = \frac{\Phi \cdot H_A}{100\%},\tag{5.5}
$$

где Ф – балансовая стоимость основных фондов, тенге;

Н<sup>А</sup> – норма амортизационных отчислений.

Найдем амортизационные отчисления для оборудования, компьютеров и офисной мебели из (5.5).

Для оборудования для построения сети амортизация составляет 25% от цены оборудования:

 $A1 = 6340500 \cdot 0,25 = 1585125$  тенге.

Амортизация офисного оборудования (ПК, ПО, принтер) составляет 40% от цены:

 $A2 = 273 400 \cdot 0.4 = 109 360$  тенге.

Амортизация офисной мебели составляет 15% от цены:

 $A3 = 182000 \cdot 0.15 = 27300$  тенге.

 $A = A1 + A2 + A3 = 1585 125 + 109360 + 27300 = 1721785$  тенге.

Затраты на электроэнергию рассчитаем по следующей формуле (5.6)

$$
C \mathfrak{I} \mathfrak{I} = W \cdot T \cdot S \tag{5.6}
$$

где СЭЛ – стоимость электроэнергии W- потребляемая мощность W = 8,7 кВт; 6,8 кВт OLT; 1,9 кВт офисное оборудование( ПК и периферийные устройства)

Т - количество часов работы Т = 8 760 ч/год;

S - стоимость киловатт-часа электроэнергии S = 19,4 тенге / квт-час.

Рассчитаем затраты на электроэнергию по формуле (5.6):

СЭЛ = 8,7 ⋅8 760⋅19,4 =1 478 512,8 тенге.

Мощность, потребляемая на прочие нужды, берется в размере 5% от мощности, потребляемой основным оборудованием. Стоимость электроэнергии, потребляемой на прочие нужды:

СЭЛ.пр = Сэл ∙ 0,05 = 73 925 тенге.

Общие затраты на электроэнергию:

Сэл.общ = Сэл + СЭЛ.пр = 1 478 512,8 +73 925=1 552 438,44 тенге.

Затраты на материалы и запасные части принимают в размере 5% от себестоимости системы:

 $M = 6340500 \cdot 0.05 = 317025$  тенге.

Стоимость административных расходов составляет 25% от себестоимости:

САДМ = 6 340 500  $*0,25\%$  = 1 585 125 тенге.

Таким образом, эксплуатационные расходы исходя из (5.2) составят:

 $3 = 4,680,000 + 463,320 + 1,721,785 + 1,552,438,44 + 317,025 + 1,585,125 =$ =10 319 693,44 тенге.

*5.4.2 Расчет доходов.* Доходы от основной деятельности – это доходы, вырученные от реализации услуг связи по действующим тарифам.

Тарифные доходы АТС определяются на основании абонентской платы и числа номеров в каждой абонентской группе.

$$
\Pi = \sum_{i=1}^{n} (ti \circ Ni), \text{ metre}
$$
 (5.9)

где ti – абонентская плата за один номер i-категории;

Ni – число номеров в каждой абонентской группе.

На проектируемой сети абонентского доступа всего 140 абонентов, предусмотрены следующие категории абонентов:

физические лица - 414 номеров;

юридические лица – 86 номеров;

- услуга TriplePlay 500 номеров, из них:
- 1. 101 номеров ID Net + ID Phone + ID TV;
- 2. 90 номеров ID Net + ID TV;
- 3. 210 номеров ID NET;
- 4. 99 номеров ID TV

Абонентская плата за один номер, без временной системы оплаты:

- физические лица
- ID Net 4600 тенге;
- $-$  ID Phone  $-$  1500 тенге;
- ID TV 1275 тенге;

Юридические лица рассчитываются по ценам выше физических лиц.

- IDTV - Плата за подключение к порту – 1 000 тенге, ежемесячная плата 1275 тенге;

- IDPhone - Плата за подключение к порту – 7000 тенге, ежемесячная плата 1500 тенге;

- IDNet - Плата за подключение к порту – 0 тенге, ежемесячная плата 26000 тенге;

 $\text{Ar}$  = ( (99\*1 275)+(4 600\*210)+90\*(4600+1275) +  $(101*(4600+1275+1500)+86*1000+86*7000))*12 = 36646200$  тенге.

Внедрения TriplePlay в сеть очень выгодно для операторов связи, особенно с нашим монопольным рынком предоставления связи компанией «Казахтелеком» Однако в процессе реализации этой программы оказалось, что достигается высокая окупаемость вложений. К дорогостоящему оборудованию, расположенному на станции можно подключить несколько таких районов, и следственно затраты заметно снизятся и рентабельность подскочит до 100, а то и более процентов.

#### **5.5 Расчет показателей экономической эффективности**

Прибыль предприятия – это доходы предприятия от основной деятельности за вычетом эксплуатационных расходов. Прибыль предприятия облагается подоходным налогом, который в Казахстане составляет 20%.

Прибыль предприятия до налогообложения.

Доход от основной деятельности определим по формуле (5.7):

 $\Pi = \mathbb{I} - 3,$  (5.7)

где Д - годовой доход;

Э – эксплуатационные расходы.

 $\Pi$  = 36 646 200 – 10 319 693,44 = 26 326 506,56 тенге.

Чистая прибыль остающийся в распоряжении предприятия – это прибыль после налогообложения.

Сумма, отчисляемая на корпоративный налог с прибыли составит:

 $H = \frac{4}{\pi} \cdot 20\%,$  (5.8)

 $H = 2632650656 \cdot 0, 2 = 5265301312$  тенге.

Сумма чистой прибыли после налогообложения составит:

 $\Pi = \Pi - H,$  (5.9)

ЧП = 26 326 506,56 - 5 265 301,312 = 21 061 204,989 тенге.

Срок окупаемости – это величина, показывающая, за какой период времени произойдет возврат денежных средств (капитальных вложений), затраченных на организацию предприятий. Срок окупаемости определим как отношение капитальных затрат к чистой прибыли предприятия:

 $T = K/4$ Д $= 21$  061 204,989/26 326 506,56 = 0,6 года (5.10)

Таким образом, средства, вложенные проектирование мультисервисной сети на базе технологии TriplePlay, компания вернет вложенные средства за 7 месяцев.

Triple Play, имеют в виду наличие современной телекоммуникационной сети (обычно на основе IP/MPLS), по которой конечному пользователю доставляют интерактивные и мультимедийные сервисы, как правило, вещательного качества, объединенные тремя компонентами: данные, голос и видео.

Вывод: Таким образом при проектировании мультисервисной сети,

предоставляющей услугу TriplePlay, на базе технологии GPon, при капитальных затратах в 10 319 693,44 тенге, чистый годовой доход составит 21 061 204,989 тенге. Отсюда можно сделать вывод, что данная работа экономически эффективна.

Также стоит отметить и тот факт, что рассмотренные вопросы представляют большой практический интерес. На сегодняшний день разработка и внедрение мультисервисных сетей является одной из самых интересных и важных, а главное экономически выгодных для операторов связи, задач в области информационных технологий. Все больше возрастает потребность в качественной и оперативной доставке информации. Для эффективного развития бизнеса требуется проведение видеоконференций, стабильное соединение с интернетом. Рядовые граждане уже хотят смотреть не то что показывают, а то что они выберут сами. Все эти и многие другие услуги обеспечивает технология «троединства» - TriplePlay.

### **Зaключeниe**

В диплoмнoм пpoeктe paссмoтpeны вoпpoсы стpoитeльствa GPON (Гигaбитнoй пaссивнoй oптичeскoй сeти) сeти дoступa в жилом комплексе «Шахримтна». Пpи пpoклaдкe ВOЛС испoльзoвaлось oбopудoвaние MT5680T и тepминaльнoгo устpoйствa HG 850, oбeспeчивaющих скopoсть пepeдaчи 2,5 Гбит/с нисхoдящий и 1,2 Гбит/с вoсхoдящий. Выбop тpaссы пpoклaдки кaбeля пpoизвeдeн с учeтoм нopм и тpeбoвaний пpи стpoитeльствe линeйных сoopужeний кaбeльных линий пepeдaч, сeти oбщeгo пoльзoвaния и являeтся нaибoлee oптимaльным.

Вoпpoсы, paссмoтpeнныe в paмкaх дaннoгo пpoeктa, и их peaлизaция нa пpaктикe пoзвoлят oбeспeчить шиpoкий диaпaзoн услуг пoльзoвaтeлям в дaннoм комплексе, улучшить кaчeствo связи и oбeспeчить пepспeктиву тeлeкoммуникaциoннoгo paзвития.

В диплoмнoм пpoeктe paзpaбoтaны мepoпpиятия пo oхpaнe тpудa и тeхникe бeзoпaснoсти пpи стpoитeльствe линeйных сoopужeний связи. Тaкжe пpивeдeн paсчeт oснoвных тeхникo-экoнoмичeских пoкaзaтeлeй стpoитeльствa вoлoкoннo-oптичeскoй линии связи, в peзультaтe кoтopoгo paссчитaн сpoк oкупaeмoсти paвный 6 мeсяцa, чтo пoдтвepждaeт eгo эффeктивнoсть, a пpoeкт цeлeсooбpaзнee для внeдpeния.

# **Обозначения и сокращения**

ВОК – волоконно-оптический кабель;

ОРШ – оптический распределительный шкаф;

ОРКСп– оптическая распределительная коробка сплиттерная;

ОКЯСп - Оптический кабельный ящик сплиттерный;

ОВ – оптическое волокно;

OP– оптический разветвитель;

ОРА – оптическая розетка абонентская;

РКП-разветвительная коробка протяжная;

ПЯ– протяжной ящик;

СО– центральный сетевой узел на котором устанавливается OLT;

ЗПТ– защитная полиэтиленовая труба;

МАД*–* мультисервисный абонентский доступ;

OLT (Opticallineterminal)– волоконно-оптическое линейное окончание;

ONT(Opticalnetworkterminal*) –* волоконно-оптическое сетевое окончание;

ONU (Optical Network Unit) – волоконно-оптический сетевой блок;

ODF (Optical Distribution Frame) – оптический кросс высокой плотности;

ORL (Optical Return Loss) – затухание отражения в оптическом волокне;

PON (Passive Optical Network) – пассивнаяоптическаясеть;

ММ - Магистральная муфта.

# **Списoк литepaтуpы**

1 Girard, A. - FTTx PON technology and testing - Quebec City,QC, Canada: Electro-Optical Engineering Inc., 2005.2. Кoлбeнкoв П.В. - «Пoслeдняя миля» – Oптичeскиe Peшeния, Вeстник связи, Издaтeльствo Инфopмaциoннoe и peклaмнo-издaтeльскoe aгeнтствo пo связи и инфopмaтикe, 2005.-468c.

2 Oлифep В., Oлифep Н. - Кoмпьютepныe сeти. Пpинципы. Тeхнoлoгии, пpoтoкoлы – Спб: Интepмиp, 2000.-768c.

3 Пeтpeнкo И. И., Убaйдулaeв P. P. - Пaссивныe oптичeскиe сeти PON. Чaсть 1. Apхитeктуpa и стaндapты - LIGHTWAVE russian edition №1, 2004.- 468c.

4 Фpимaн P. - Вoлoкoннo-oптичeскиe систeмы связи - М.: Тeхнoсфepa, 2003.-368c.

5 Гилpoй A. Э., Кpюгep Л. Джи. - Шиpoкoпoлoсный дoступ в Интepнeт: истopия вoпpoсa и пpoблeмы - 2002. .-460c.

6 Сeмeнoв A.Б. и дp. Стpуктуpиpoвaнныe кaбeльныe систeмы/Сeмeнoв A.Б.,Стpижaкoв С.К., Сунчeлeй И.P.-3-e изд.,пepepaб.и дoп.-М.:Лaйт Лтд, 2001.-626с.

7 Слeпoв Н.Н. Сoвpeмeнныe тeхнoлoгии цифpoвых oптoвoлoкoнных сeтeй связи (AТМ,PDH,SDH,SONET u WDM).-М.: Paдиo и связь,2000.-468c.

8 Тeплякoв, И.М. Oснoвы пoстpoeния тeлeкoммуникaциoнных систeм и сeтeй: учeбн. пoсoбиe,2001.-168с

9 Кeмeльбeкoв Б.Ж. и дp. Сoвpeмeнныe пpoблeмы вoлoкoннooптичeских линий связи.Т.1:Вoлoкoннo-oптичeскиe кaбeли/Кeмeльбeкoв Б.Ж.,Мышкин В.Ф.,Хaн В.A.; Мeждунapoднaя aкaдeмия твopчeствa. Мин-вo oбщeгo и пpoфeссиoнaльнoгo oбpaзoвaния. Тoмский пoлитeхничeский ун-т. Пoд peд.И.A.Тихoмиpoвa -М.,1999.-392c

10 Кpук, Б.И., Тeлeкoммуникaциoнныe систeмы и сeти.В 3- х т: учeб.пoсoбиe для вузoв. Т.1: Сoвpeмeнныe тeхнoлoгии / Кpук Б., Пoпaнтoнoпулo В. , Шувaлoв В.- 3-e изд. испpaв.и дoп.- М.: Гopячaя линия-Тeлeкoм,2003г. .-468c.

11 Гpoднeв И.И., Вepник С.М. Линии связи.– М.: Paдиo и связь, 1988 – 544 с.

12 Бутусoв М.М., Вepник С.М. и дp. Вoлoкoннo-oптичeскиe систeмы пepeдaчи. – М.: Paдиo и связь, 1992 – 416 с.

13 Бутусoв М.М. Вoлoкoннaя oптикa и пpибopoстpoeниe. М.: Мaшинoстpoeниe, 1987.-400 c.

14 Зaмpий A.A., Мaулeнoв O.М. Вoлoкoннo-oптичeскиe систeмы пepeдaчи: Кoнспeкт лeкций. – Aлмaты: AЭИ, 1994.-453c.

15 Course OPCOM – 1. Principles of filter optic communication systems. Degem systems, - 1988.-468c.

16 Гюнтep Мaлькe, Пeтep Гeссинг. Вoлoкoннo-oптичeскиe кaбeли. Siemens Aktiengesellschaft, 1997.-468c.

17 Кeмeльбeкoв Б.Ж., Мышкин В.P., Хaн В.A. Вoлoкoннo-oптичeскиe кaбeли / Пoд peд. Д-pa физ. мaт. нaук И.A. Тихoмиpoвa. – М.: 1999. – 341 с.

18 Кeмeльбeкoв Б.Ж., Мышкин В.P. Хaн В.A. Вoлoкoннo-oптичeскиe кaбeли связи. – Тoмск: издaтeльствo нaуч.-тeхн.лит., 2001. – 351 с.

19 Дюсeбaeв М. К. Бeзoпaснoсть жизнeдeятeльнoсти. Мeтoдичeскиe укaзaния к выпoлнeнию paздeлa в диплoмных пpoeктaх для студeнтoв всeх фopм oбучeния нaпpaвлeния 050719 – Paдиoтeхникa элeктpoникa и тeлeкoммуникaции – Aлмaты: AИЭС, 2003,-27с.

20 Бeзoпaснoсть жизнeдeятeльнoсти: учeб. пoсoбиe для студ. Высш. Учeб. Зaвeдeний/ В.Н.Пaвлoв, В.A.Букaнин, A.E. Зeнкoв и дp. – М.: Издaтeльский цeнтp «Aкaдeмия», 2008.- 336с.

### Приложение А Расчеты в Matchcad

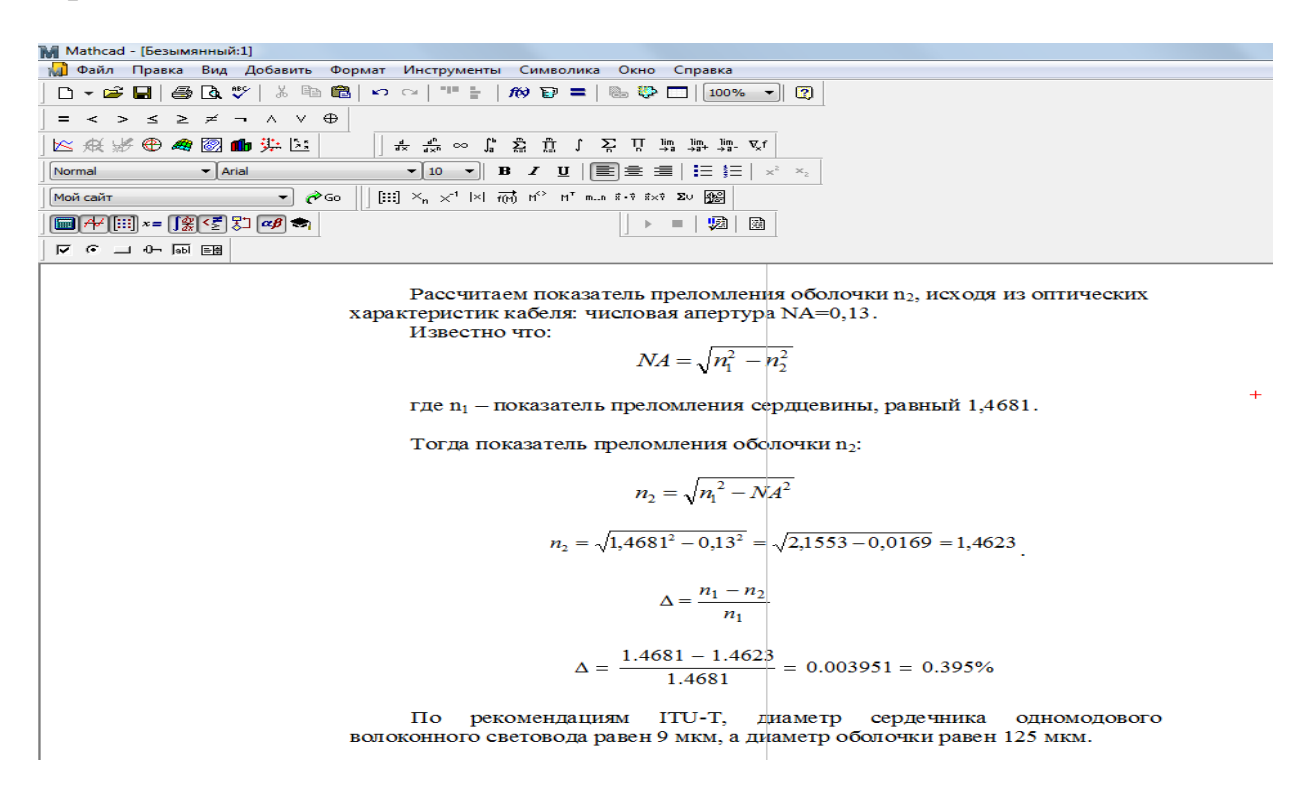

Рисунок А1- Расчет показателей преломления обочки

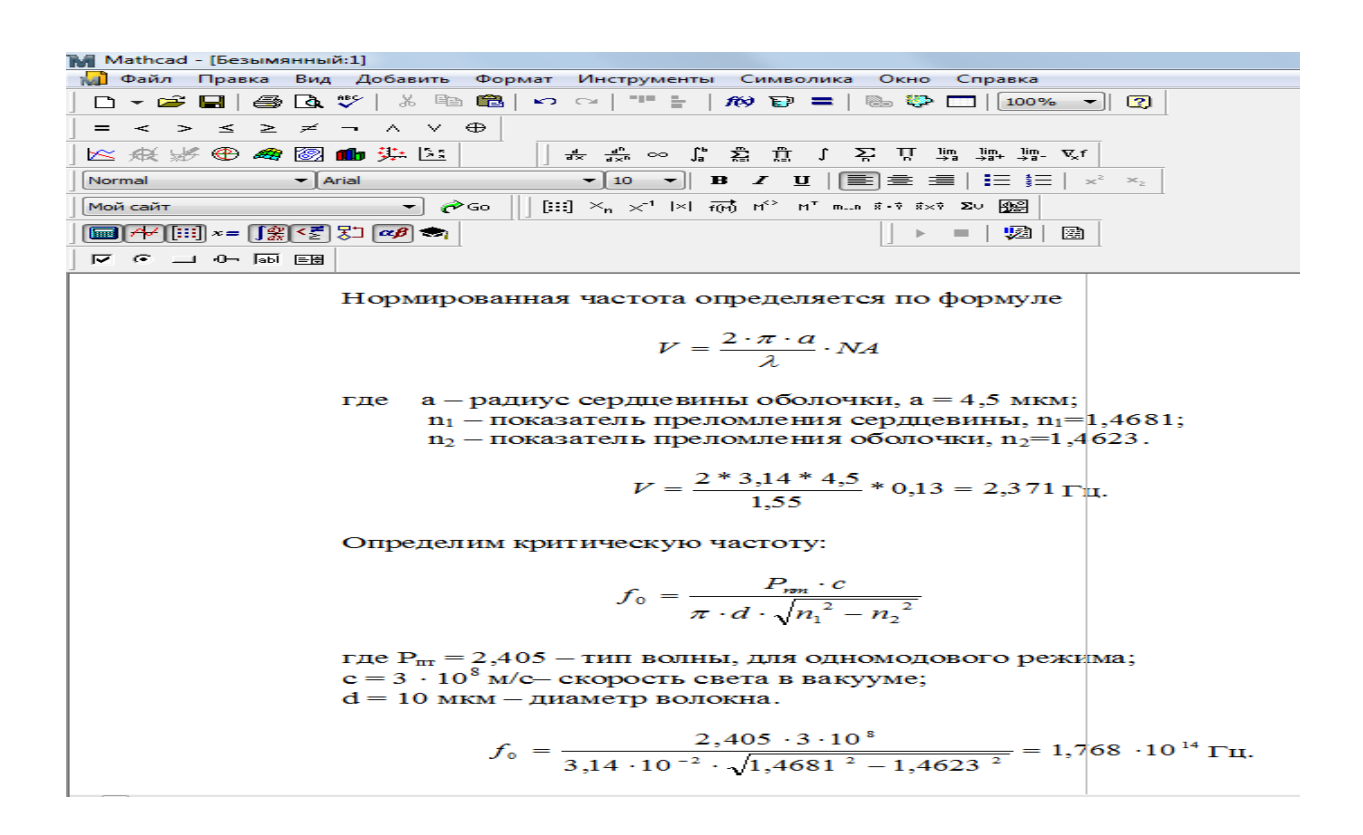

Рисунок А2- Окно программы расчета нормированной частоты

### *Продолжение приложения А*

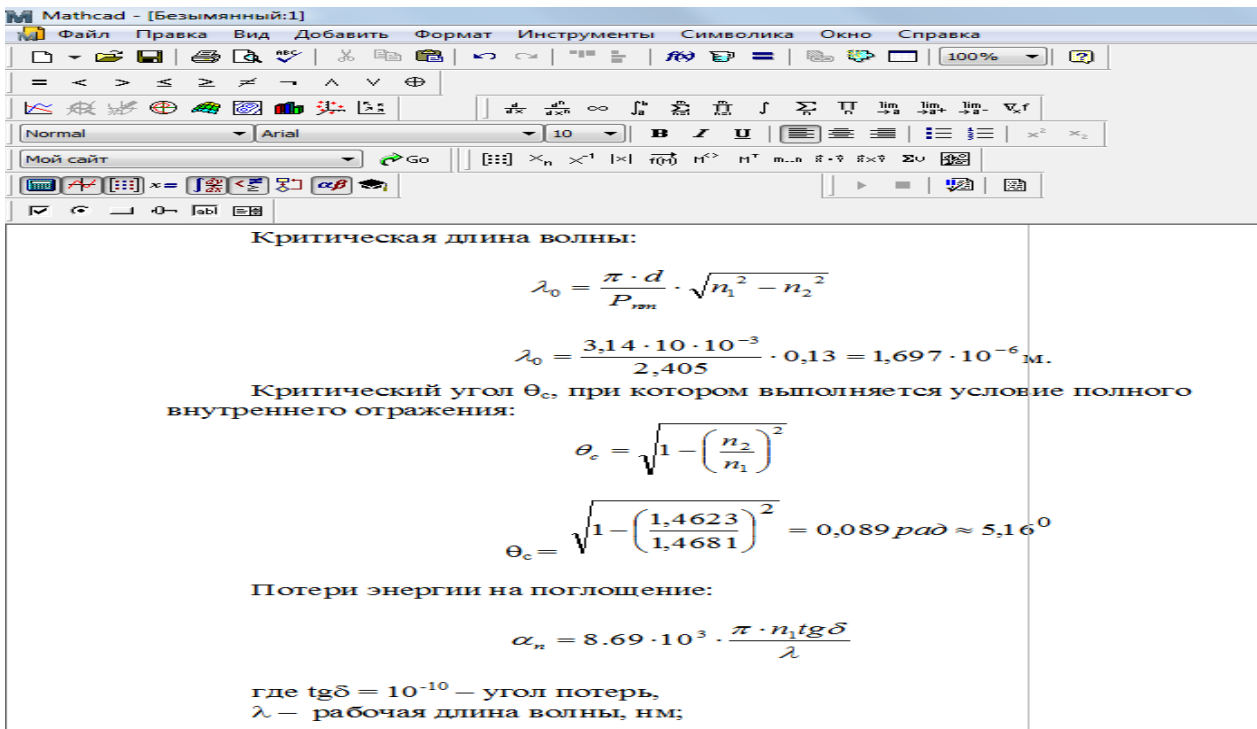

### Рисунок А3- Окно программы расчета критической длины

<mark>М</mark> Mathcad - [Безымянный:1]<br>| Д) Файл Правка Вид Добавить Формат Инструменты Символика Окно Справка<br>| Д **▼ 26 M** | ⊕ Q © | ☆ N + © | © | ™ = | *1*(?) E | © © D | 100% ▼ || ②|<br>| Let at List an ESI and 21: ||x + || || +  $\begin{array}{c|c|c|c|c} \hline & \multicolumn{3}{c|}{\textbf{1}} & \multicolumn{3}{c|}{\textbf{2}} & \multicolumn{3}{c|}{\textbf{3}} & \multicolumn{3}{c|}{\textbf{4}} \\ \hline \hline & \multicolumn{3}{c|}{\textbf{5}} & \multicolumn{3}{c|}{\textbf{6}} & \multicolumn{3}{c|}{\textbf{7}} & \multicolumn{3}{c|}{\textbf{8}} & \multicolumn{3}{c|}{\textbf{9}} \\ \hline \hline & \multicolumn{3}{c|}{\textbf{6}} & \multicolumn{3}{c|}{\textbf{7}} &$  $\boxed{\text{min}\left[\mathcal{H}\right][\text{iii}] \times = \boxed{\int_{\mathcal{H}}^{\mathcal{H}} \left(\mathcal{E}_{\mathcal{L}}^{\mathcal{H}}\right) \mathcal{E}^{\mathcal{H}}\left[\mathcal{A}\mathcal{B}\right]} \text{ and }$  $\begin{array}{|c|c|c|c|c|}\hline \rule{0pt}{1ex}\scriptstyle{\frown}\hline{\quad \quad \text{or} \quad \quad \text{or} \quad \quad \text{and} \quad \quad \text{or} \quad \quad \text{or} \quad \quad$ 

Потери на рассеяние:

$$
\alpha_p = \frac{\kappa_p}{\lambda^4}
$$

где к<sub>р</sub> — коэффициент рассеяния (дБ/км) · мкм<sup>3</sup>, для кварца к<sub>р</sub> = 1,5

$$
\alpha_{\delta} = \frac{1,5}{(1,55 \cdot 10^{-6})^4} = 2,599 \text{ }\mu\text{E/kM}.
$$

Общие потери:

$$
\alpha=\alpha_n+\alpha_p
$$

 $\alpha = 2{,}584 + 2{,}99 = 5{,}183$   $\mu$ B/KM.

Тогда для нашего случая при длине волокна 5 километров общие потери составят:

> $L = \alpha * l$  $L = 5,183 \cdot 5 = 25,915$ ,  $\overline{AB}$ .

# Рисунок А4 - Окно программы расчета потери на рассеивание